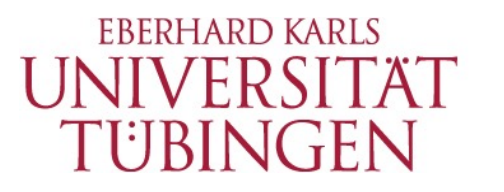

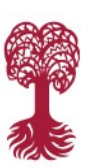

MATHEMATISCH-NATURWISSENSCHAFTLICHE FAKULTÄT **FB Informatik, Programmiersprachen und Softwaretechnik**

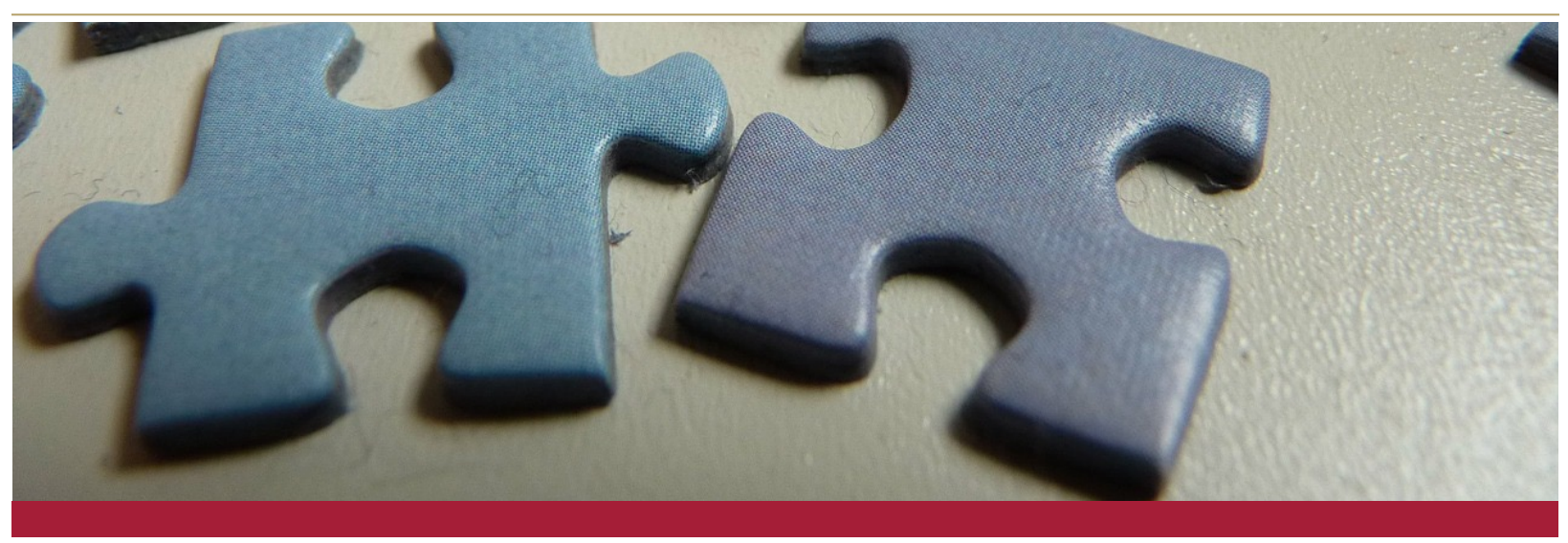

## **DENKEN VERSTEHEN LERNEN Computational Thinking in der Grundschule**

Grundschulpraktikum (B.Ed. und B.Sc.)

**24.11.2016**

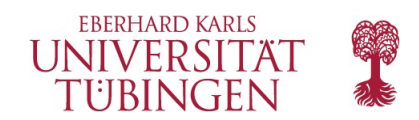

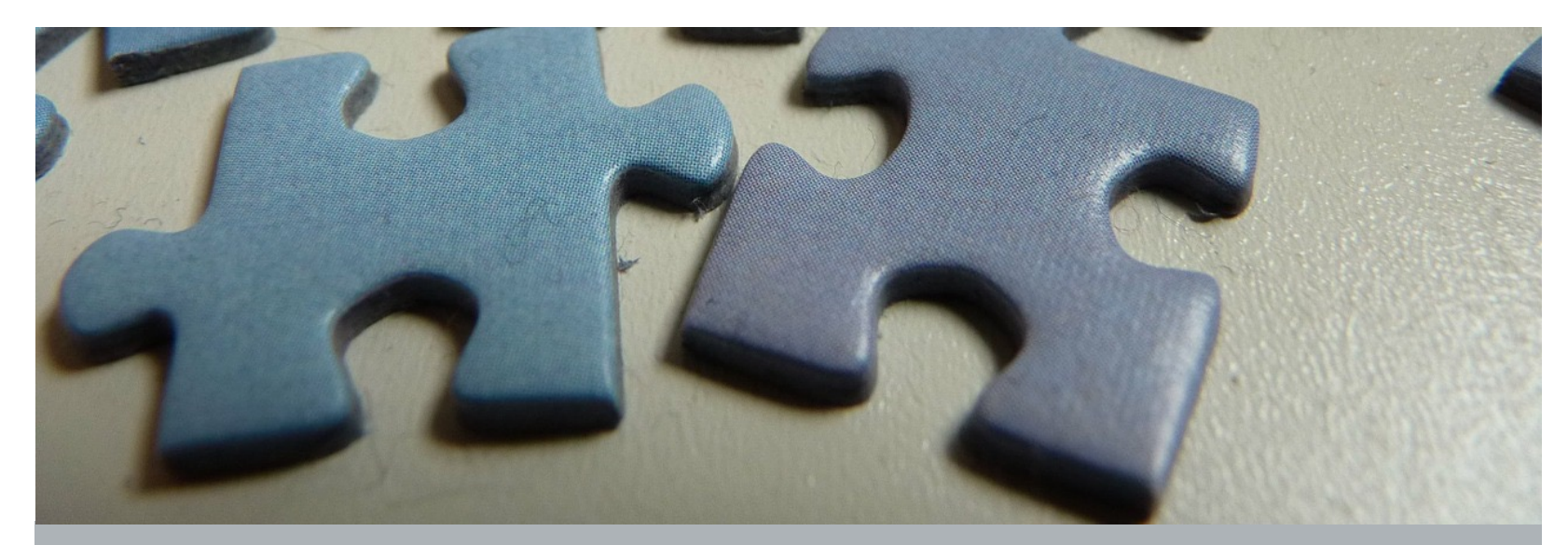

# Einheit M2

Die Plus-Maschine (Unplugged)

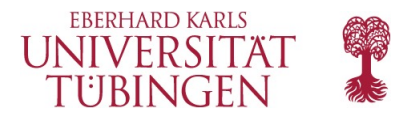

## **Übersicht**

Die SchülerInnen lernen einen Algorithmus zum Addieren von Zahlen kennen

Dabei soll vermittelt werden, dass Addition ebenfalls als aus mehreren Schritten bestehendes, ausführbares Verfahren verstanden werden kann

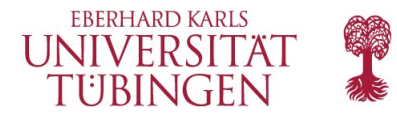

## **Lernziele**

Allgemeine Kompetenzen:

Ein **einfaches Additionsverfahren** kennenlernen/wiederholen.

- Lernen, wie dieses in seine **einzelnen Schritte** unterteilt werden kann.
- Lernen, diesen **Algorithmus** sicher **durchzuführen**.

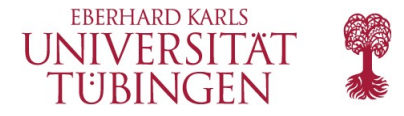

## **Einteilung der Unterrichtsstunde**

- 1. Einstieg (15 Min.)
	- A. Wiederholung
	- B. Neue Wörter
	- C. Teilweises Addieren
- 2. Aktivität: Addier-Maschine (20 Min.)
- 3. Abschluss (5 Min.)
	- A. Kurzgespräch: Was haben wir gelernt?
- 4. Test (10 Min.)

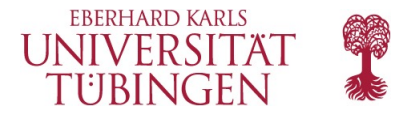

## **Wiederholung**

Rekapitulieren Sie mit der Klasse die letzte Stunde:

- Stellen Sie Fragen und lassen Sie die SchülerInnen diese in kleinen Gruppen diskutieren:
	- Was haben wir letztes Mal gemacht?
	- Was hättet ihr gerne noch gemacht?
	- Sind euch nach der vorherigen Stunde noch Fragen eingefallen?
	- Was hat euch an der vorherigen Stunde am besten gefallen?

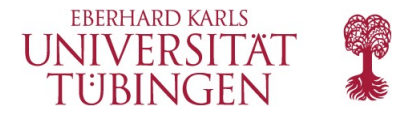

### **Neue Wörter**

Wiederholen Sie den Begriff des Algorithmus, der in dieser Einheit eine große Rolle spielt:

> **Algorithmus**  *Al - go - rith - mus*  Eine Liste von Schritten, denen man folgen kann um eine Aufgabe zu erfüllen.

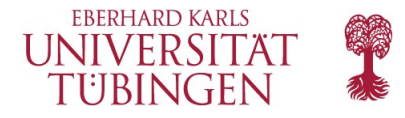

- Erläutern Sie zunächst das Additionsverfahren, das in dieser Einheit zum Einsatz kommt.
	- Wir werden zweistellige Zahlen addieren. Zweistellige Zahlen bestehen aus einem "Zehner" und einem "Einser"-Bestandteil, z.B.:
		- 24 hat den Zehner-Bestandteil 2 und den Einser-Bestandteil 4.
		- 13 hat den Zehner-Bestandteil 1 und den Einser-Bestandteil 3

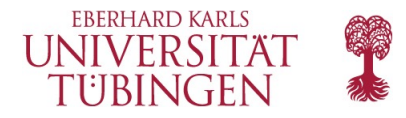

- Um zwei Zahlen, z.B. 24 und 20, zu addieren, gehen wir folgendermaßen vor:
	- 1. Teile die beiden Zahlen in ihre Bestandteile (s.o.).
	- 2. Addiere jeweils die Zehner-Bestandteile und die Einser-Bestandteile.
	- 3. Dann addiere die beiden Ergebnisse.
- Gehen Sie dann das Verfahren anhand eines einfachen Beispiels durch:

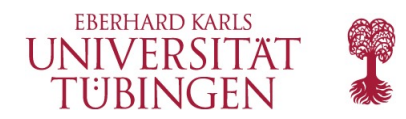

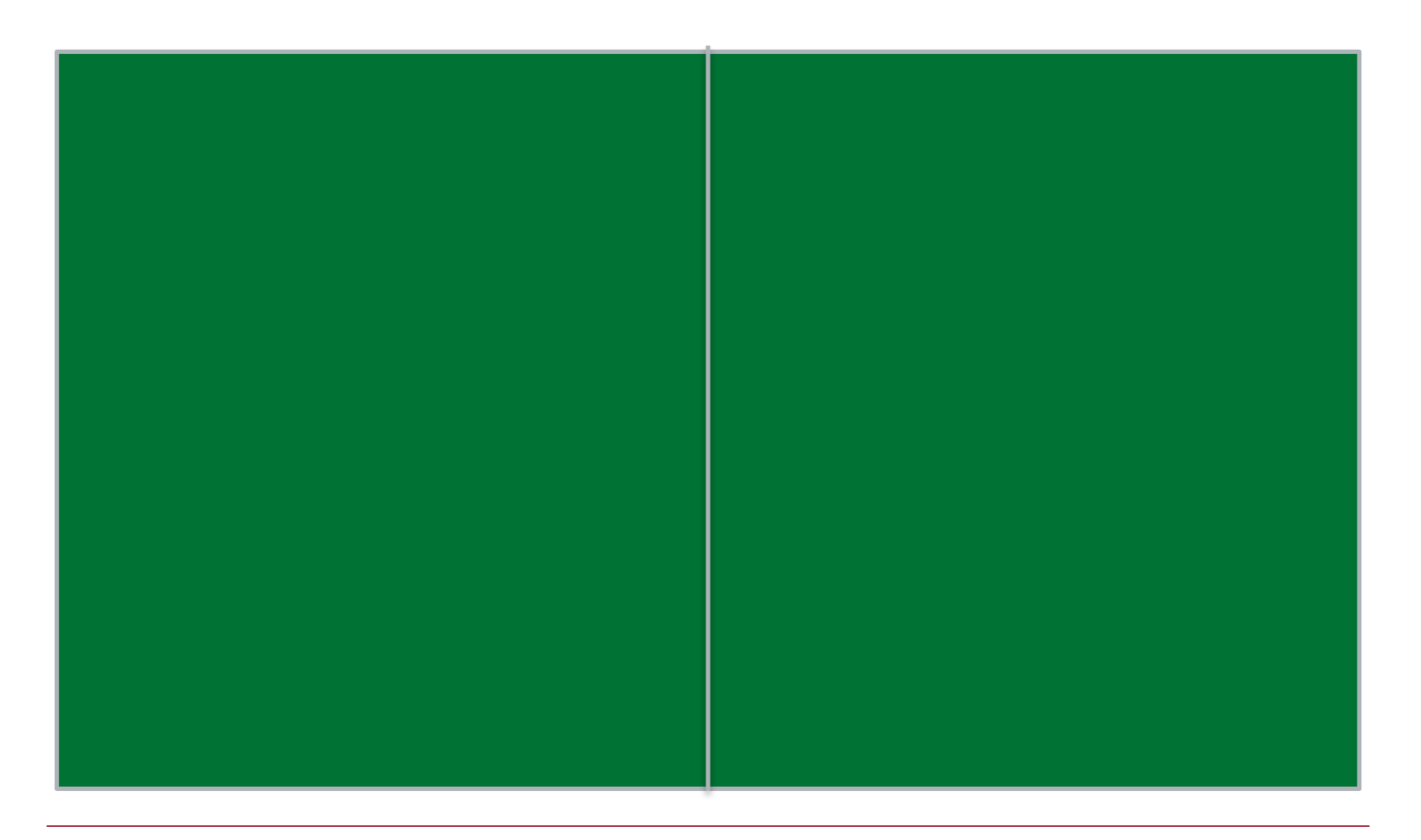

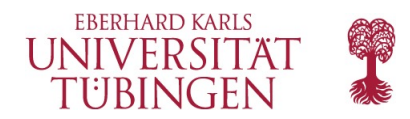

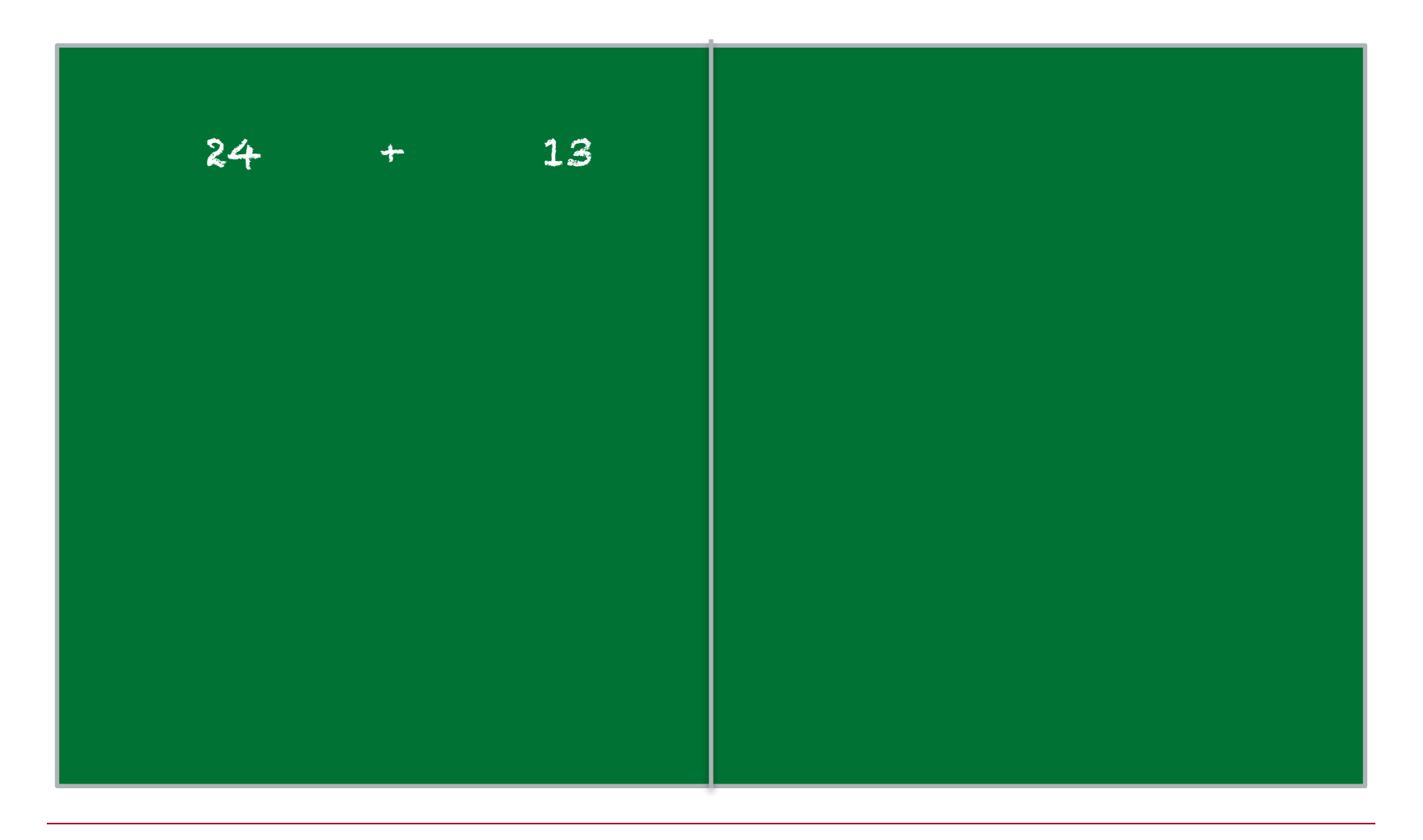

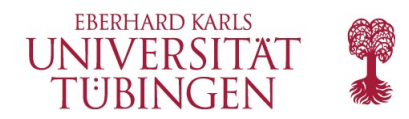

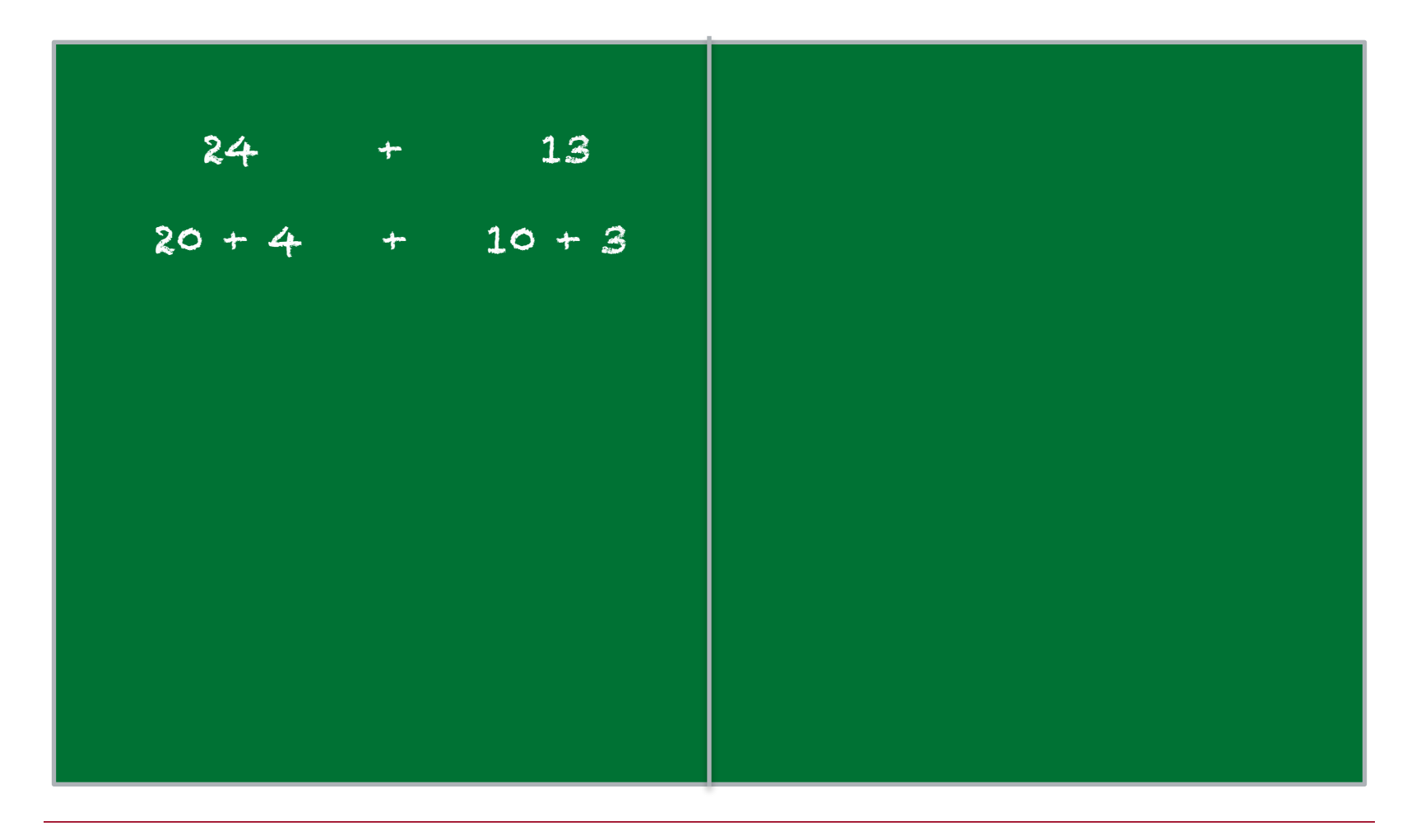

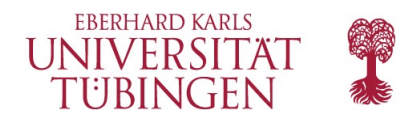

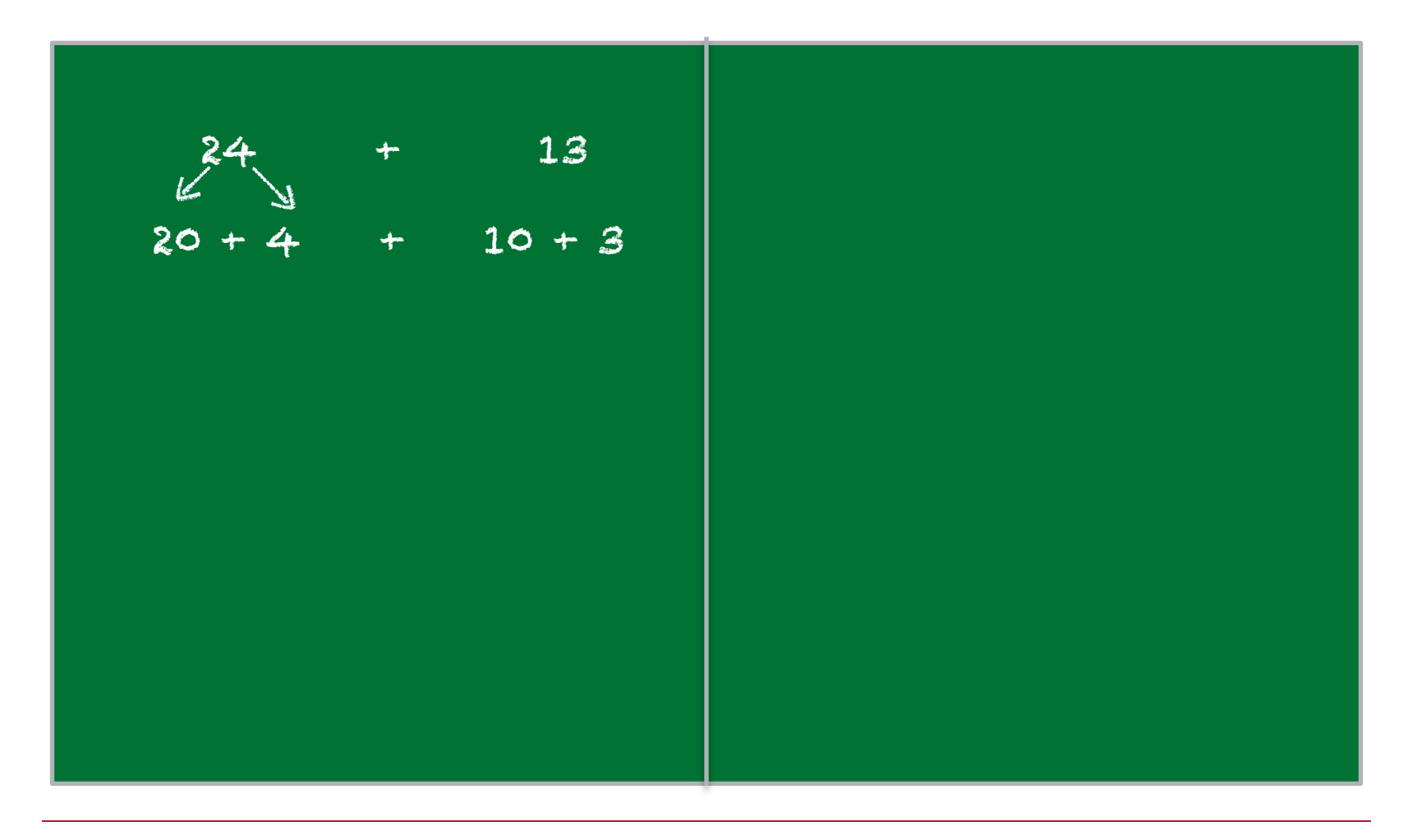

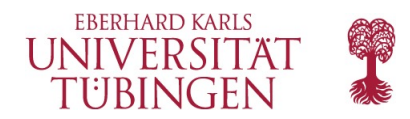

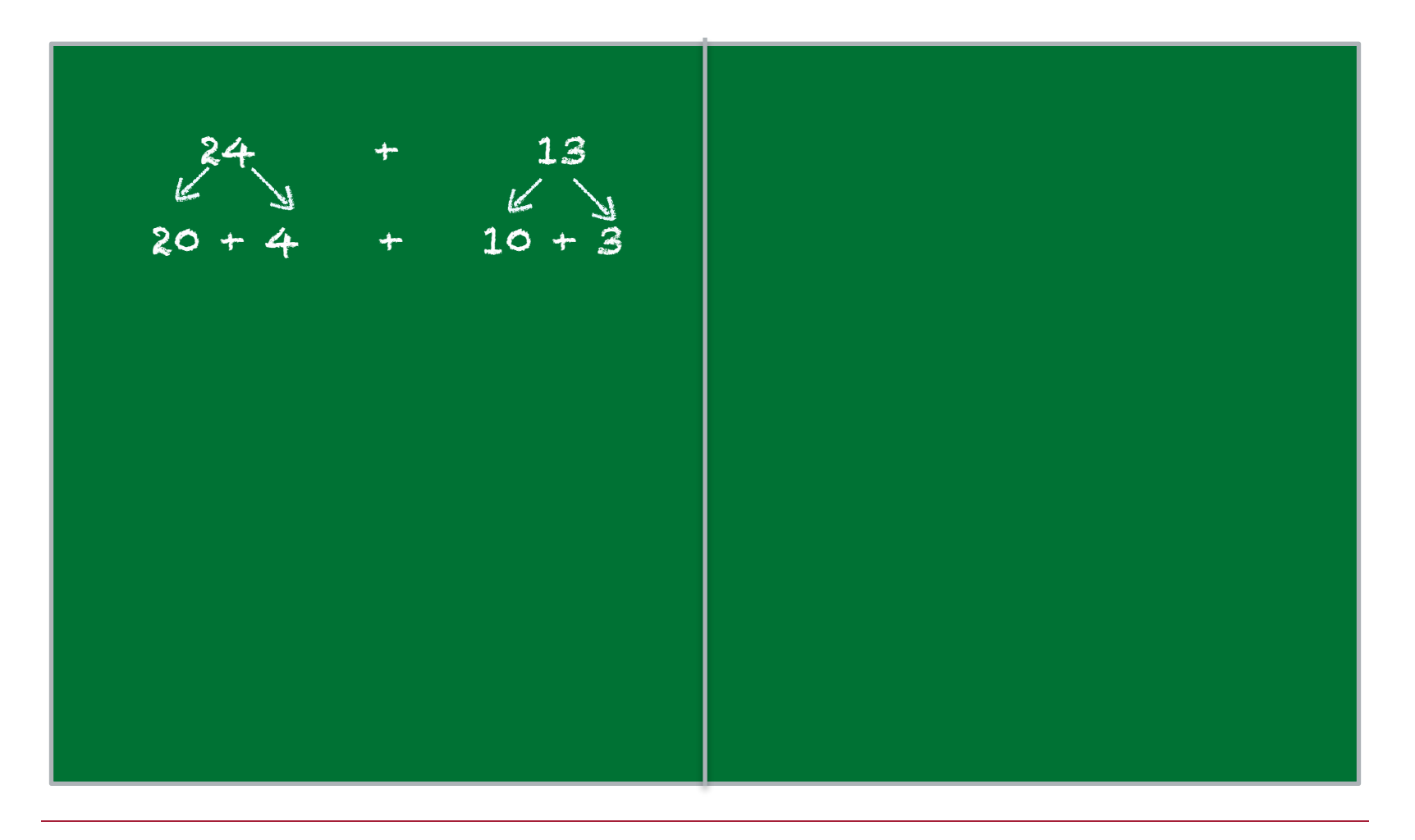

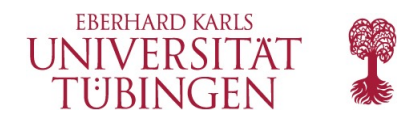

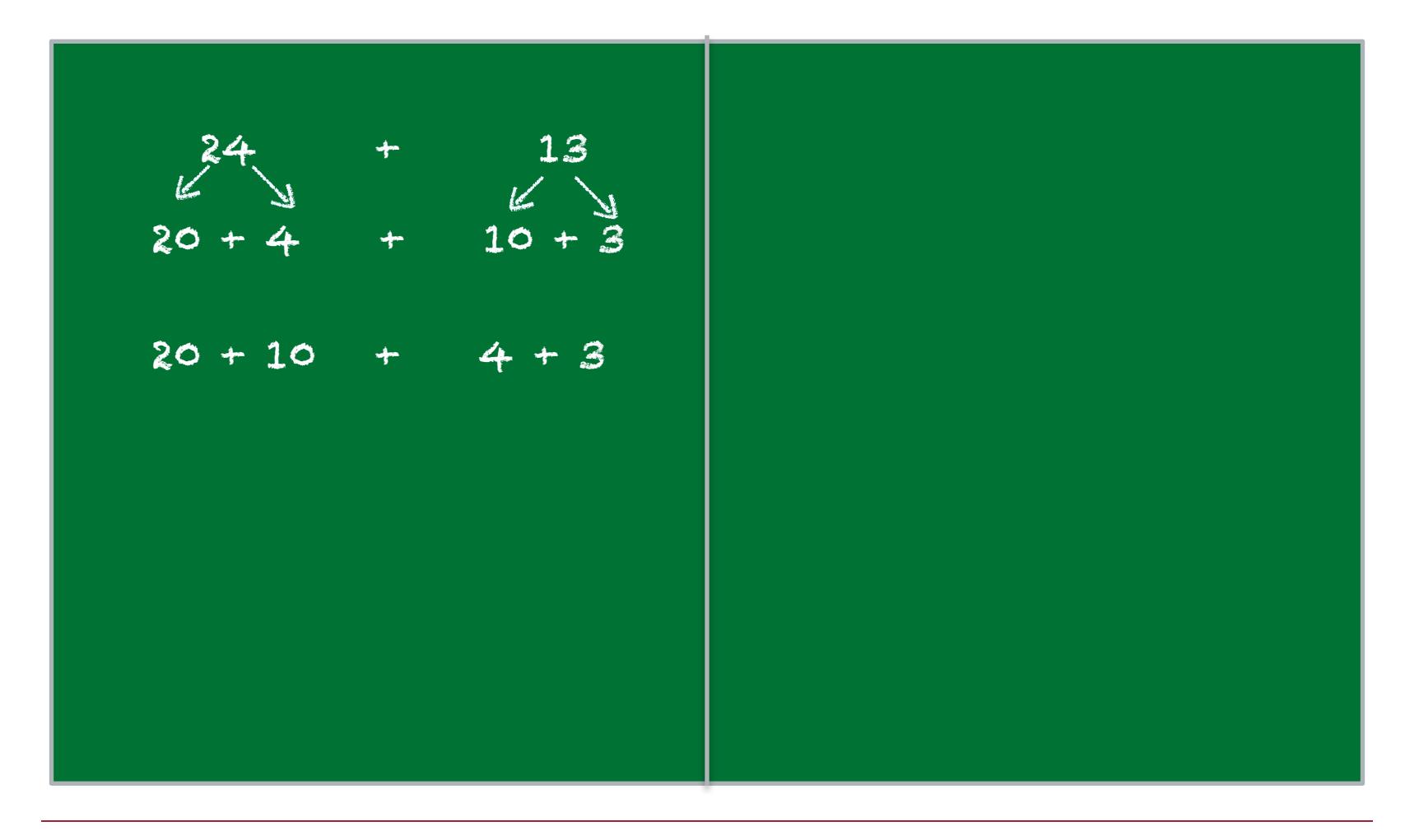

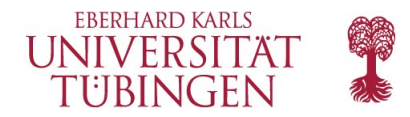

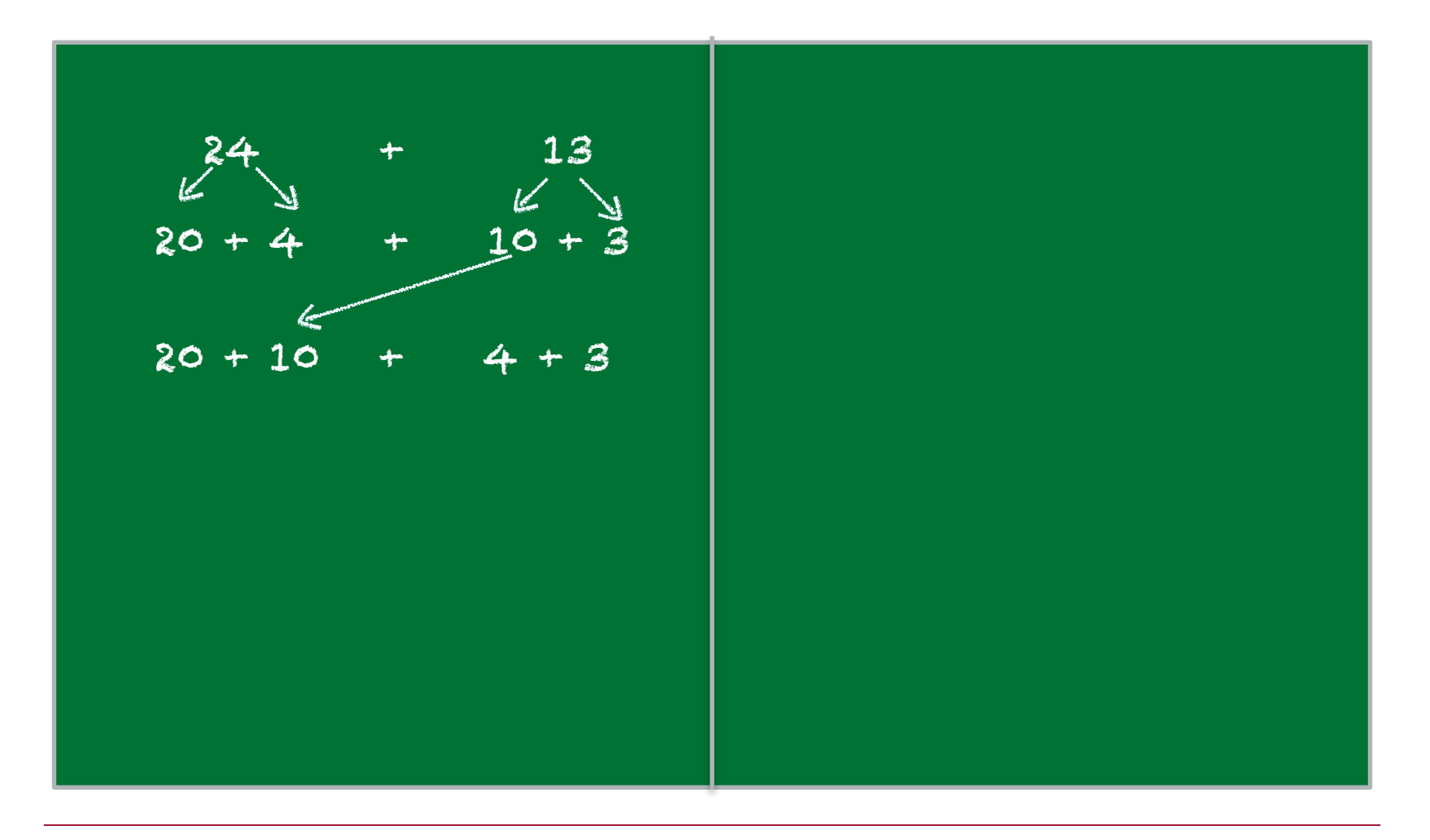

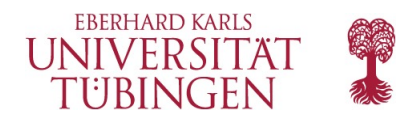

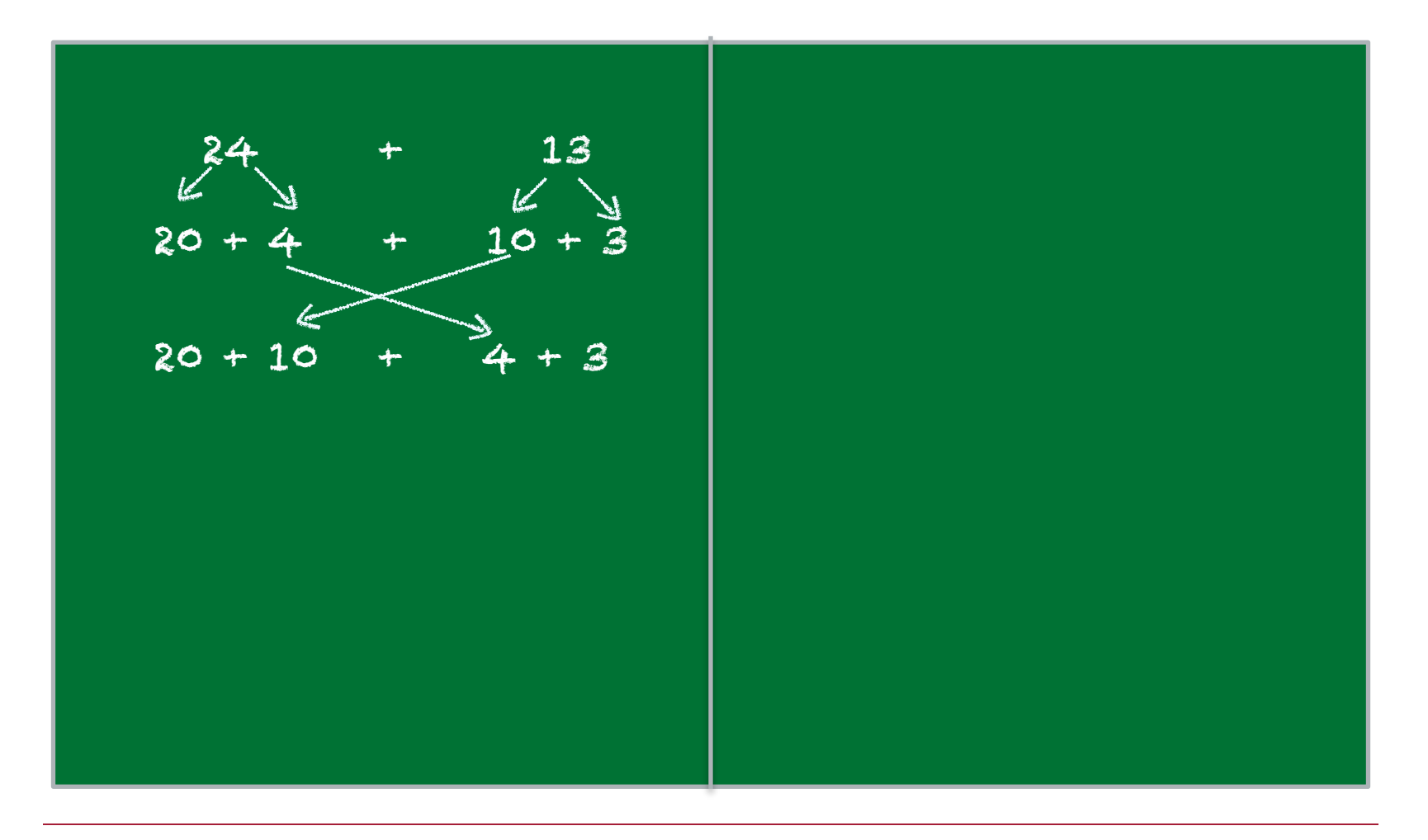

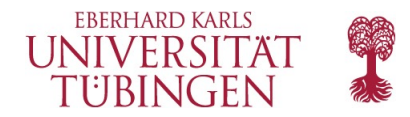

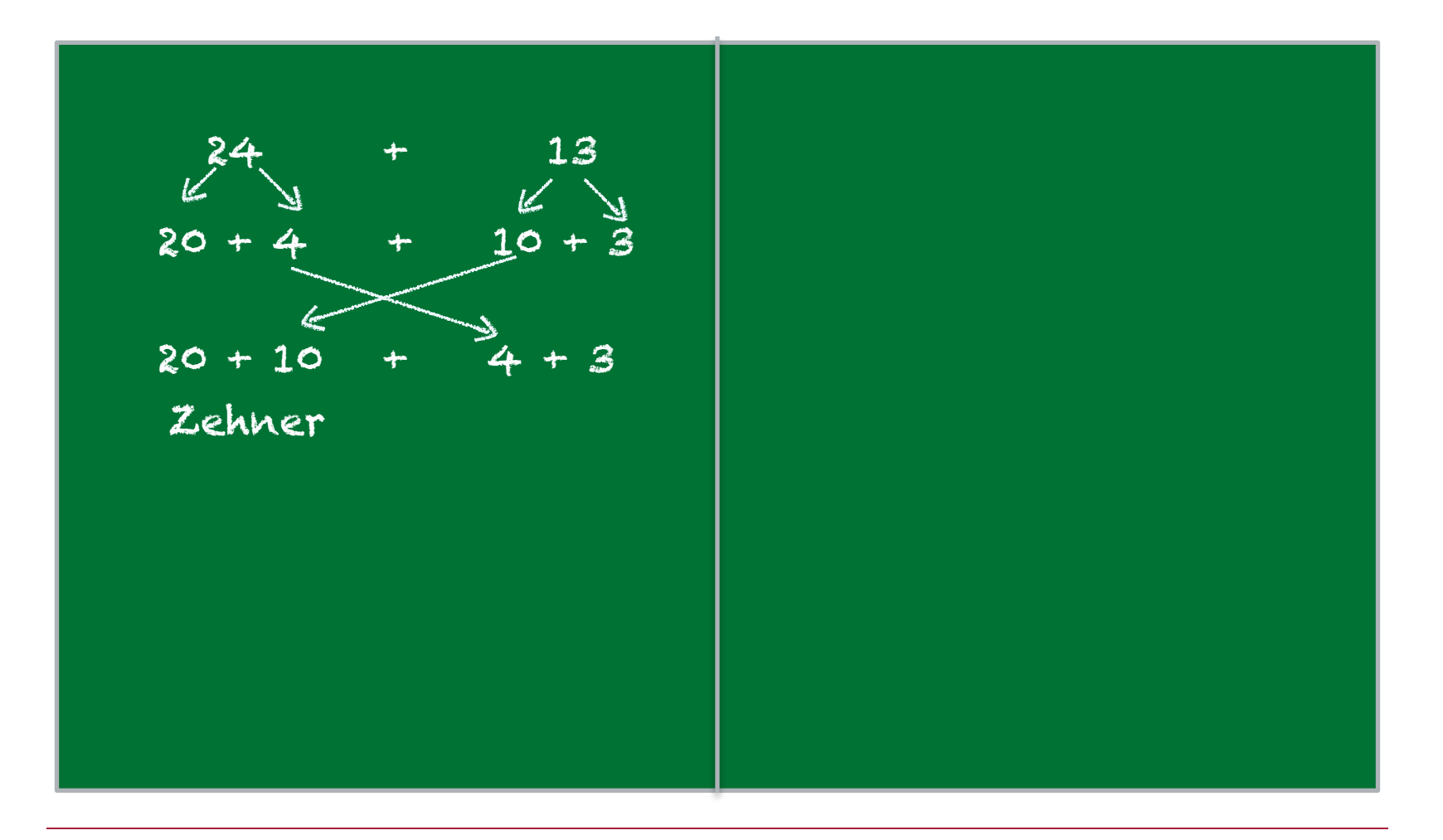

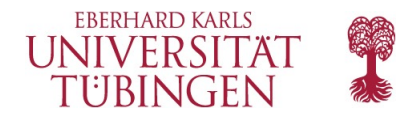

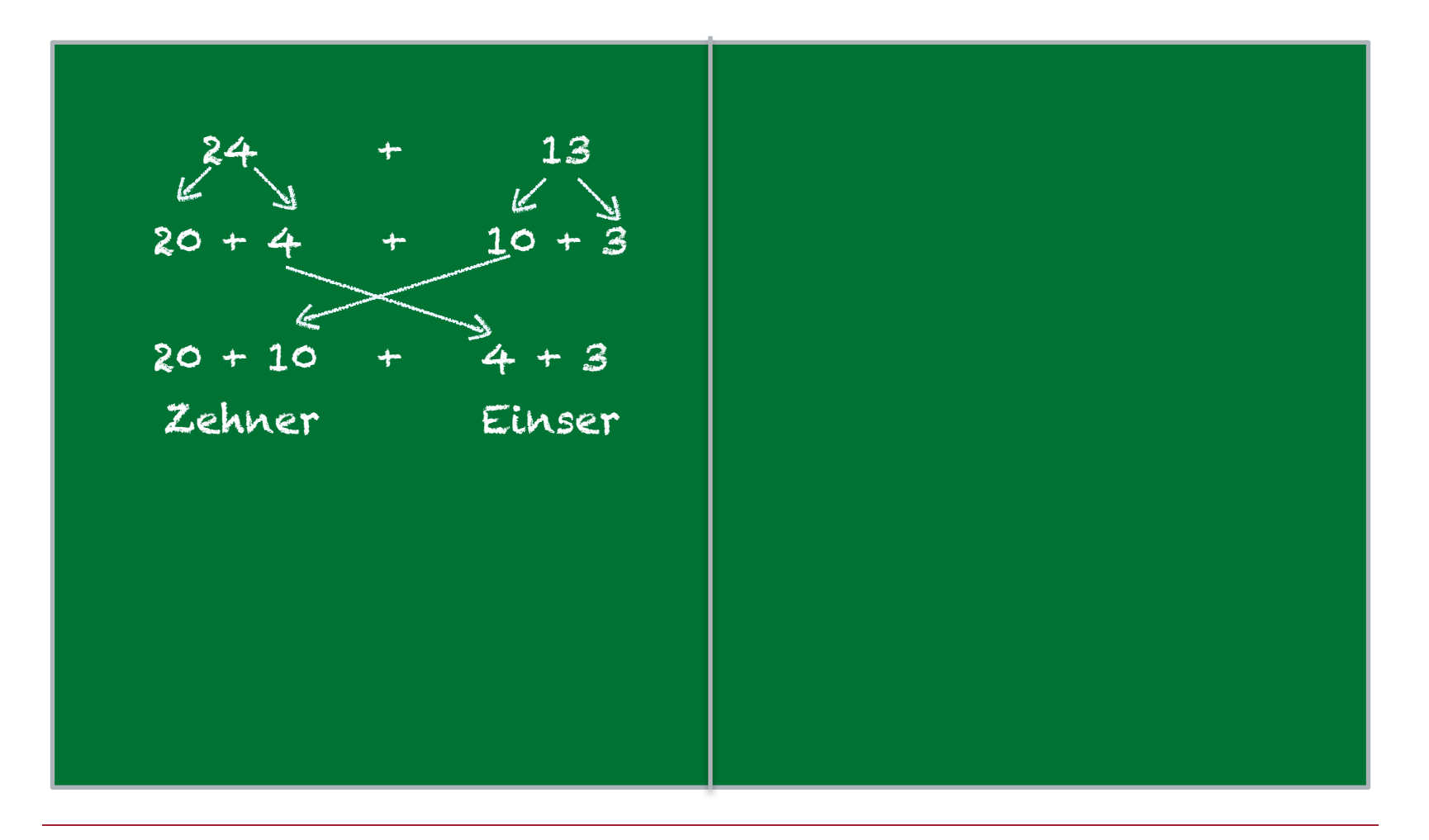

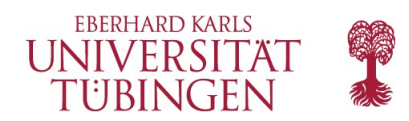

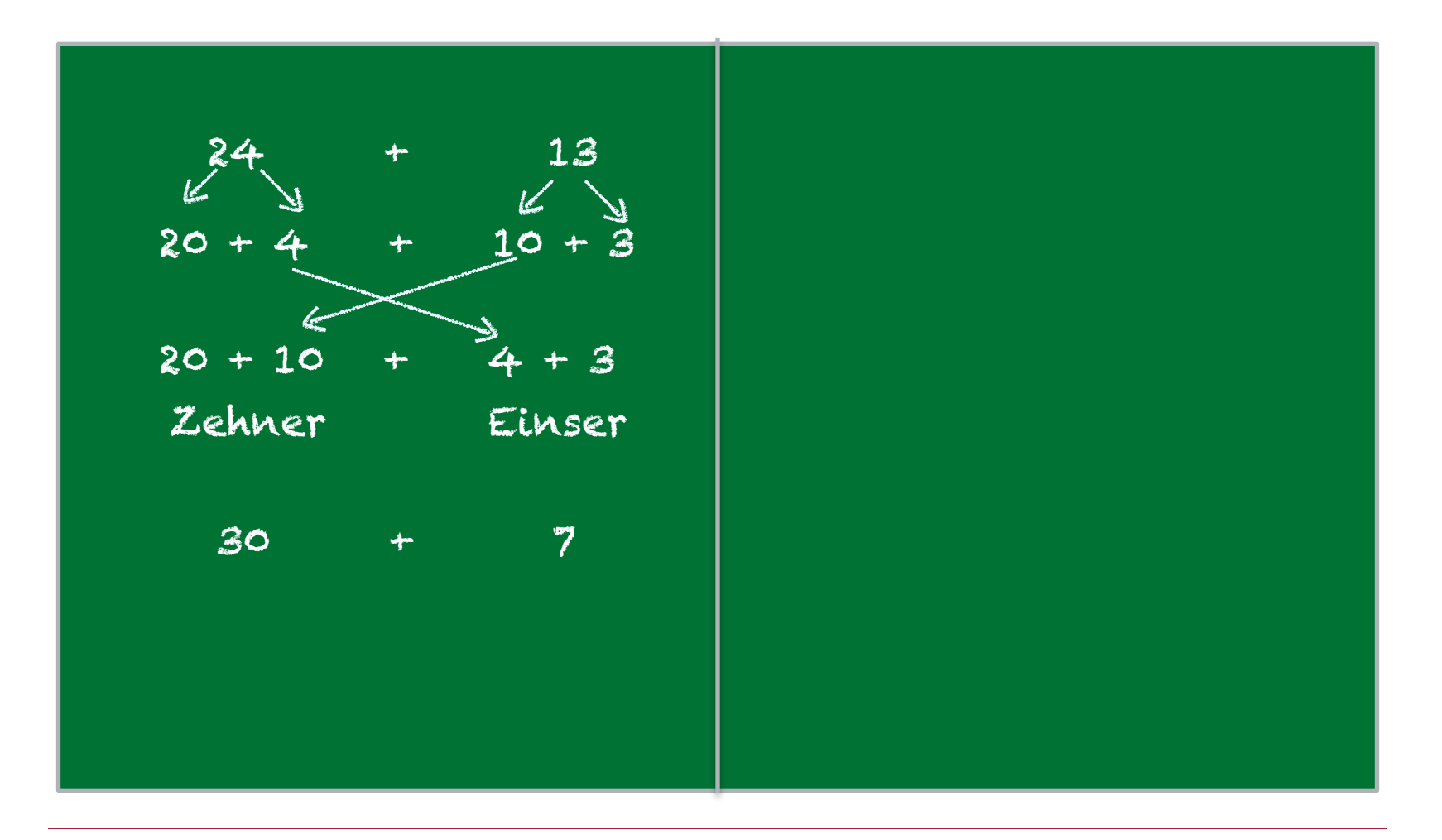

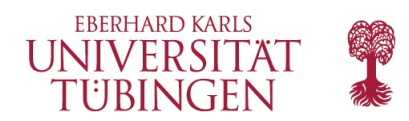

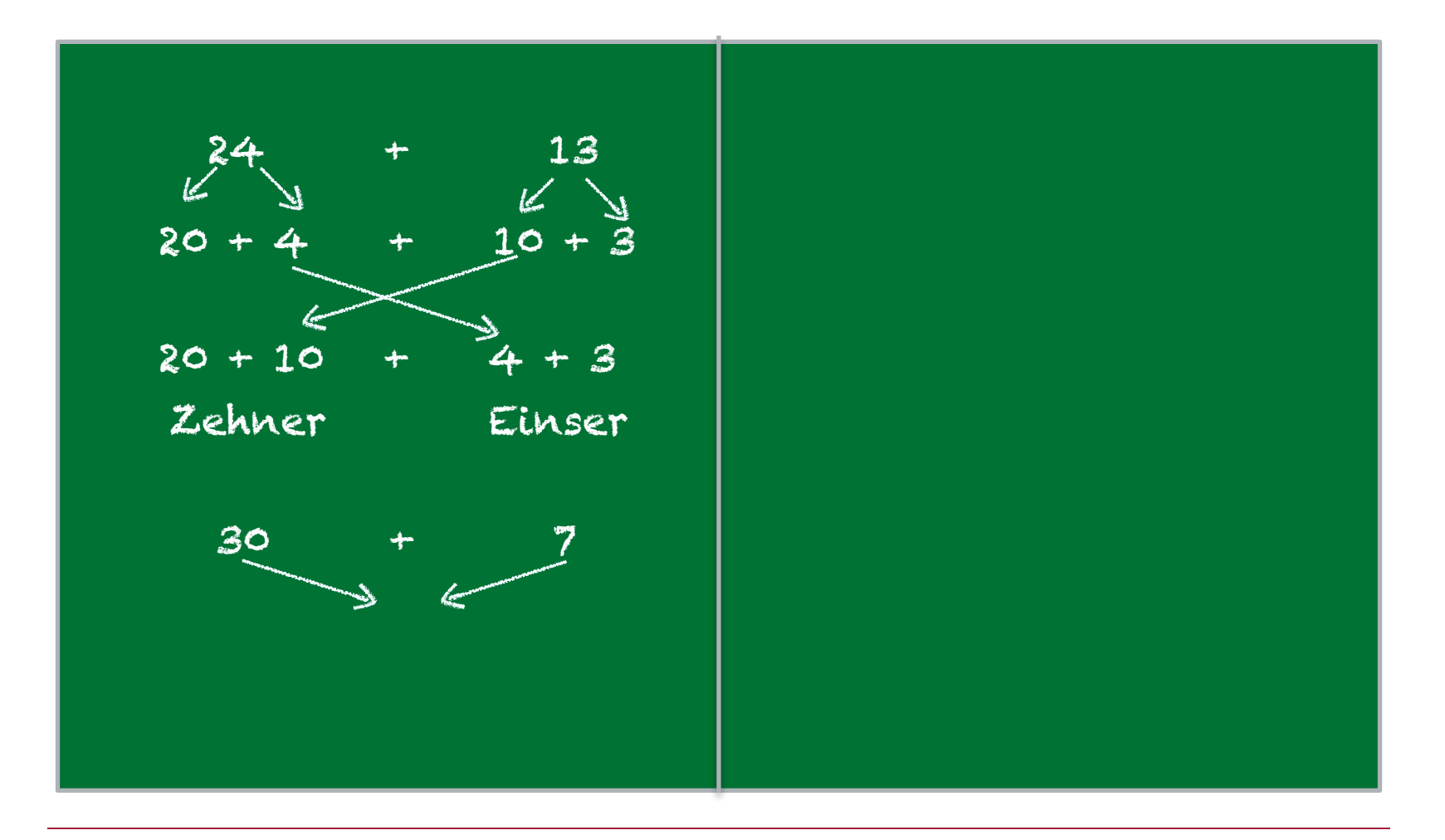

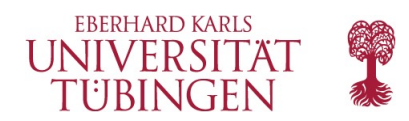

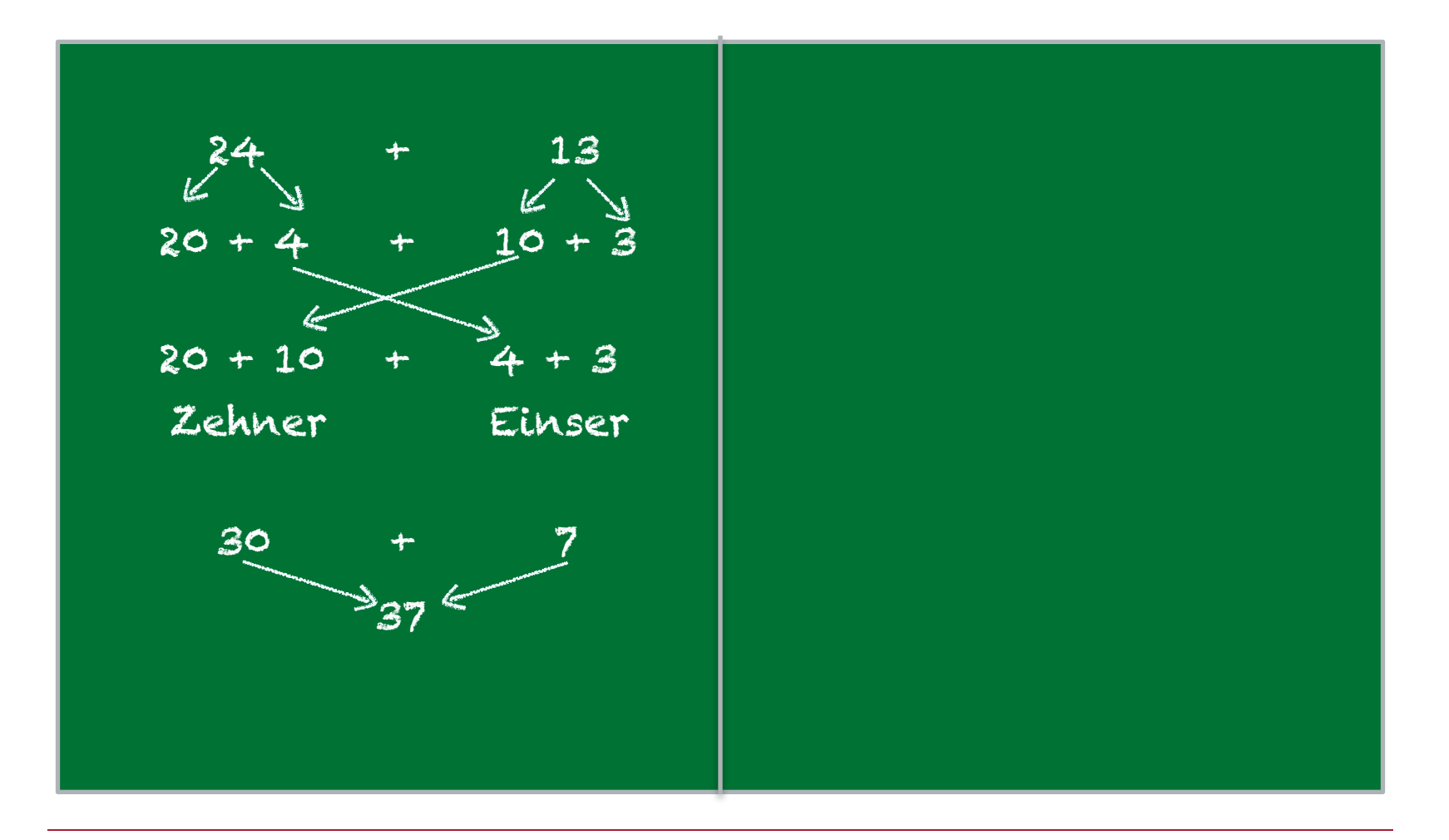

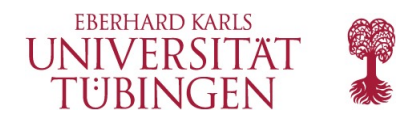

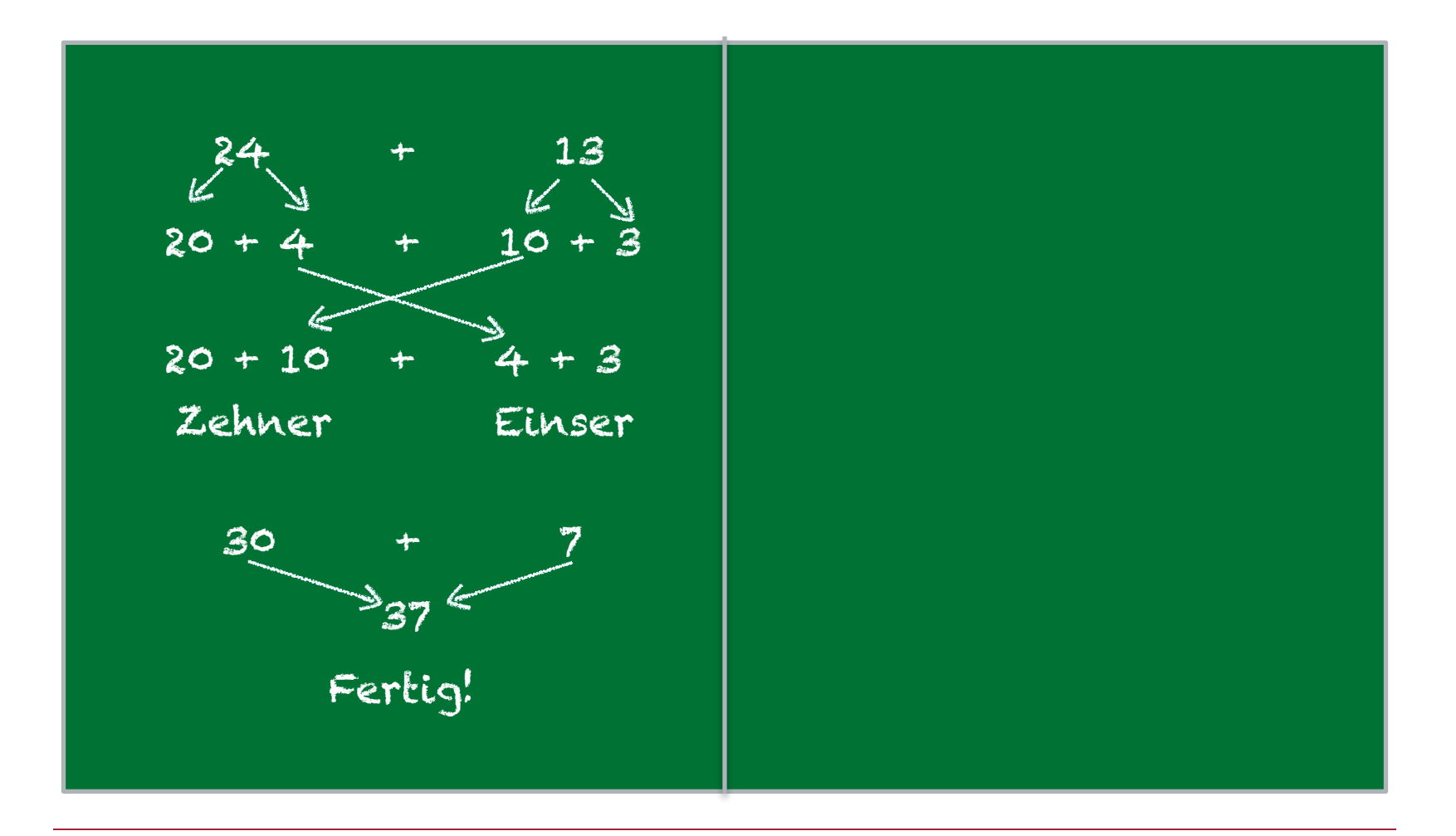

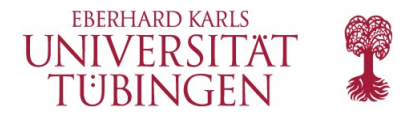

- Diskutieren Sie mit der Klasse, was an diesem Beispiel besonders einfach war:
	- Beim Addieren der Einser- und der Zehner-Bestandteile kamen wieder Einser- und Zehner-Bestandteile heraus.
	- Wir haben also wieder die beiden Bestandteile der Zahl, daher brauchen wir nichts mehr zu tun und können die Ziffern einfach hintereinander schreiben.
- Fragen Sie: Was wäre ein schwierigeres Beispiel? Wenn der Klasse ein schwierigeres Beispiel einfällt, machen Sie damit weiter, sonst z.B. mit folgendem:

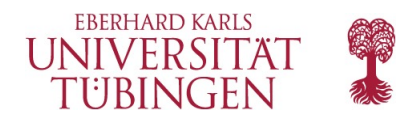

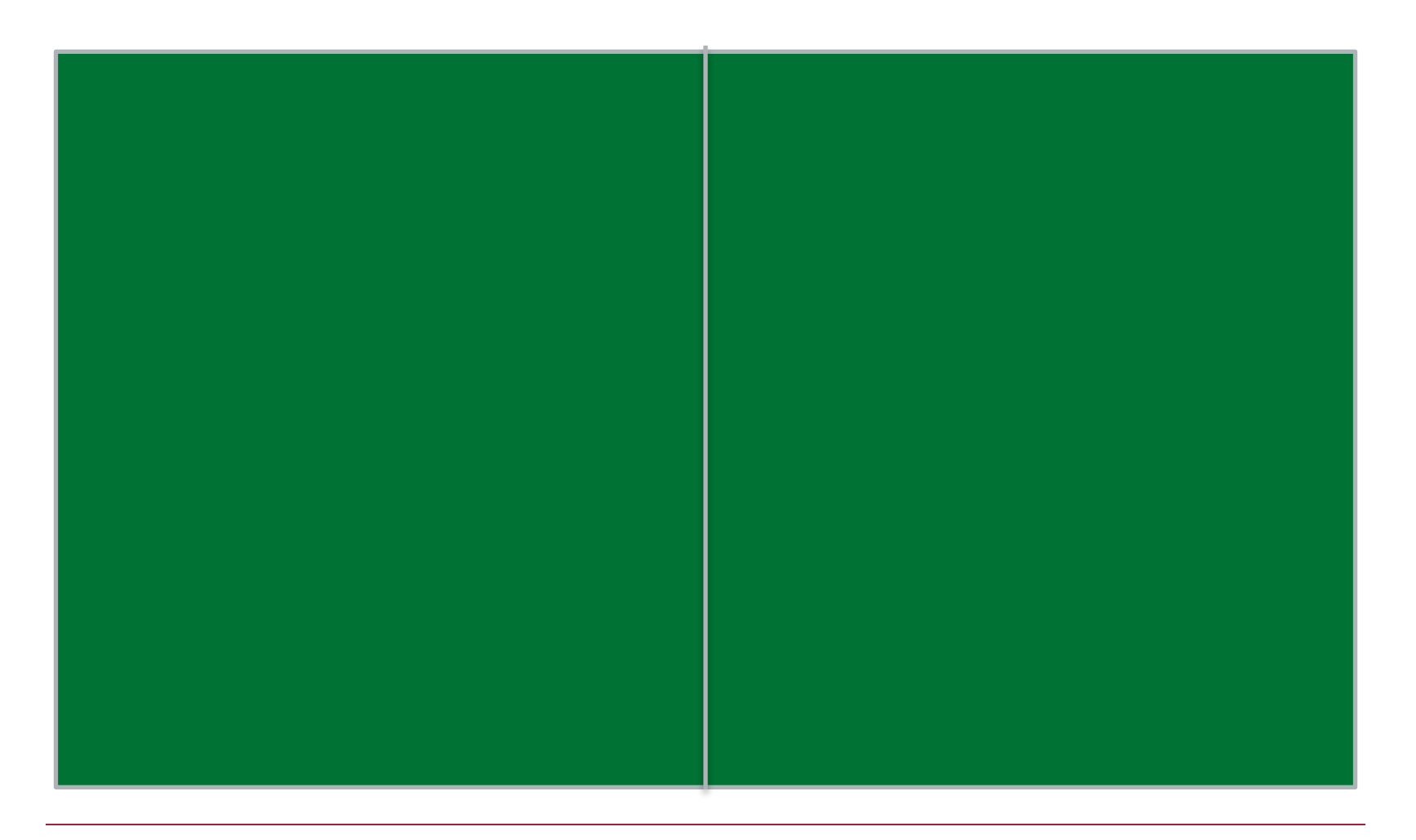

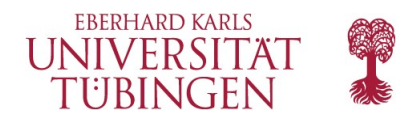

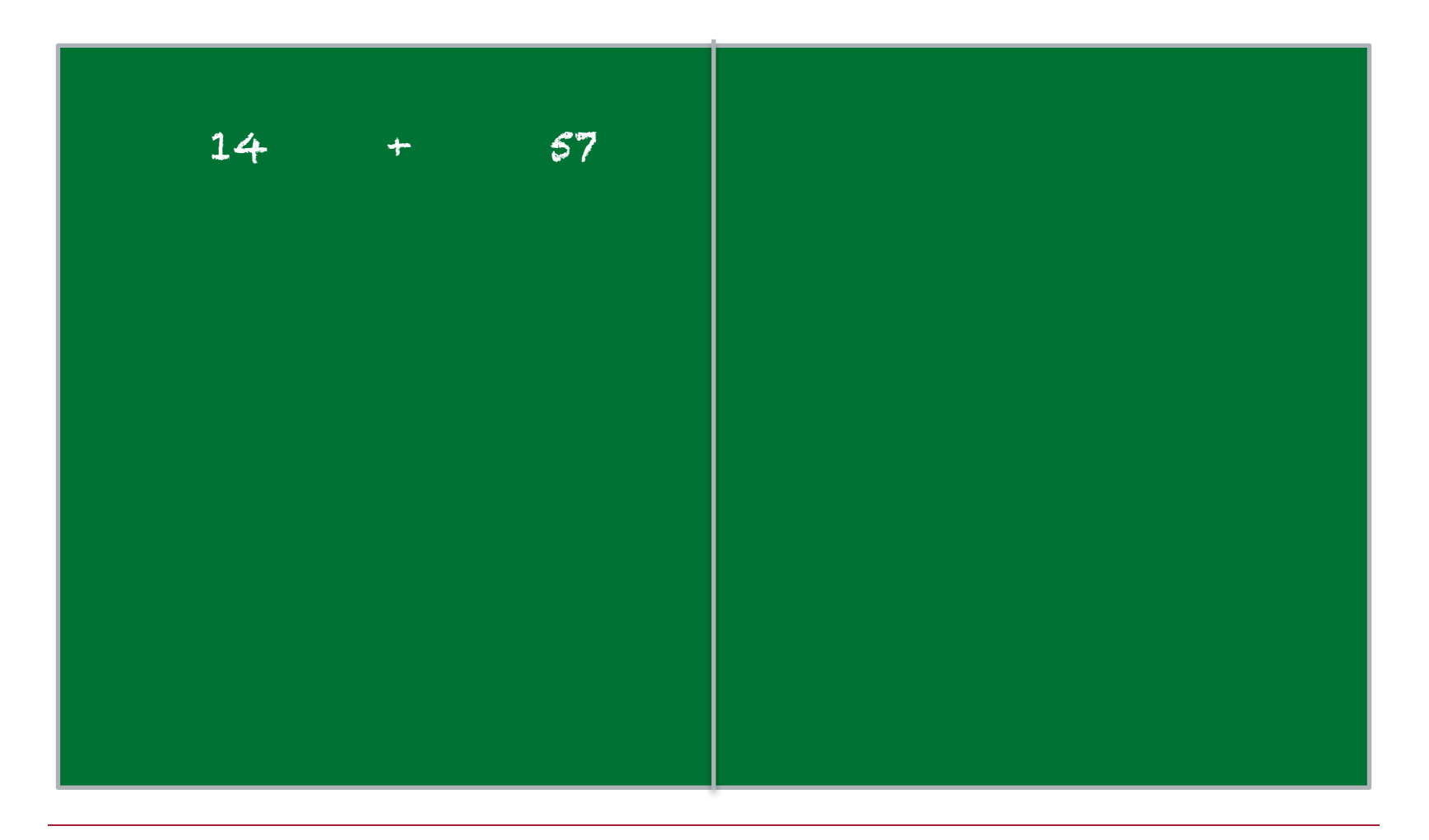

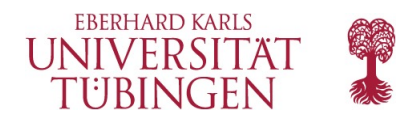

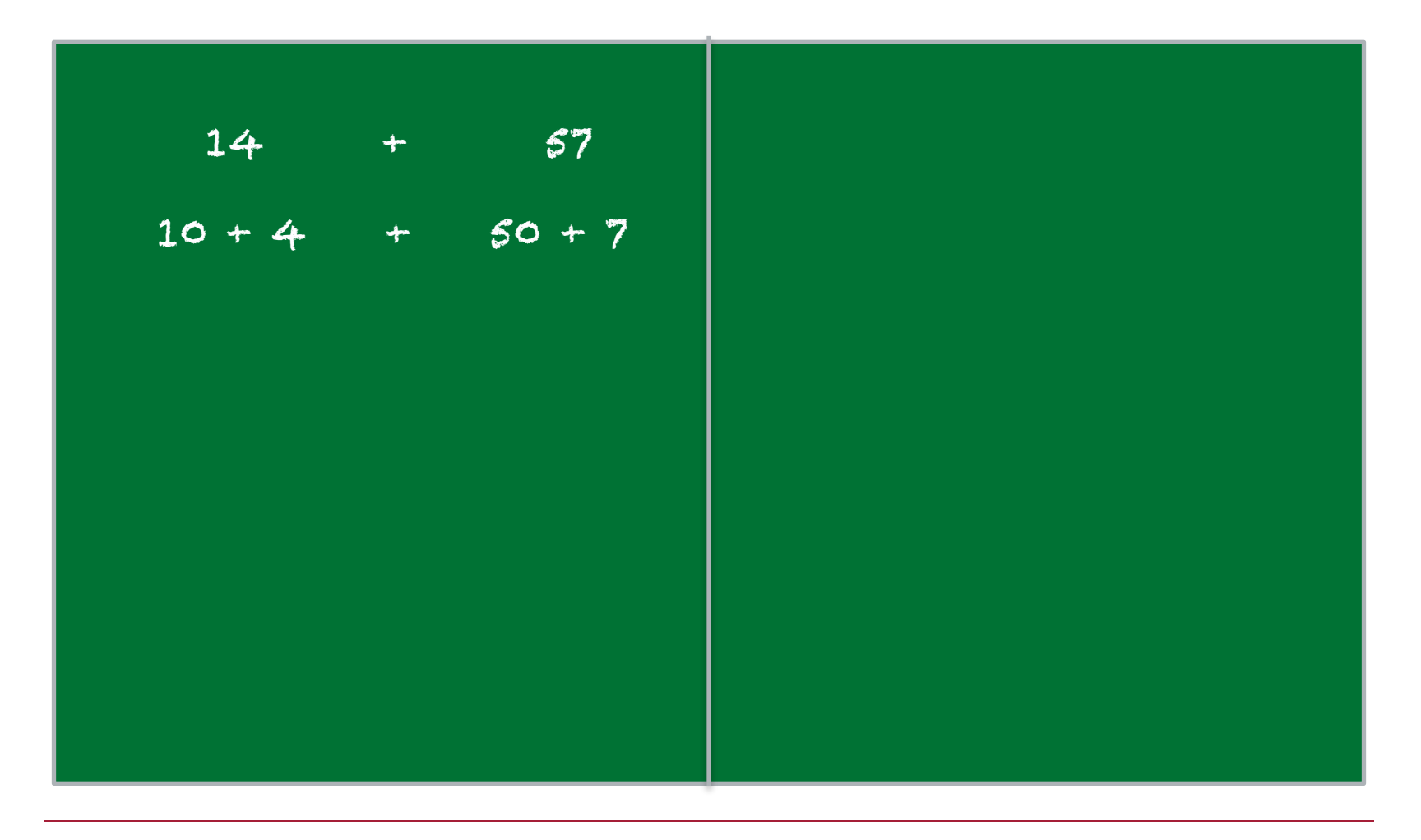

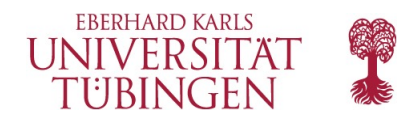

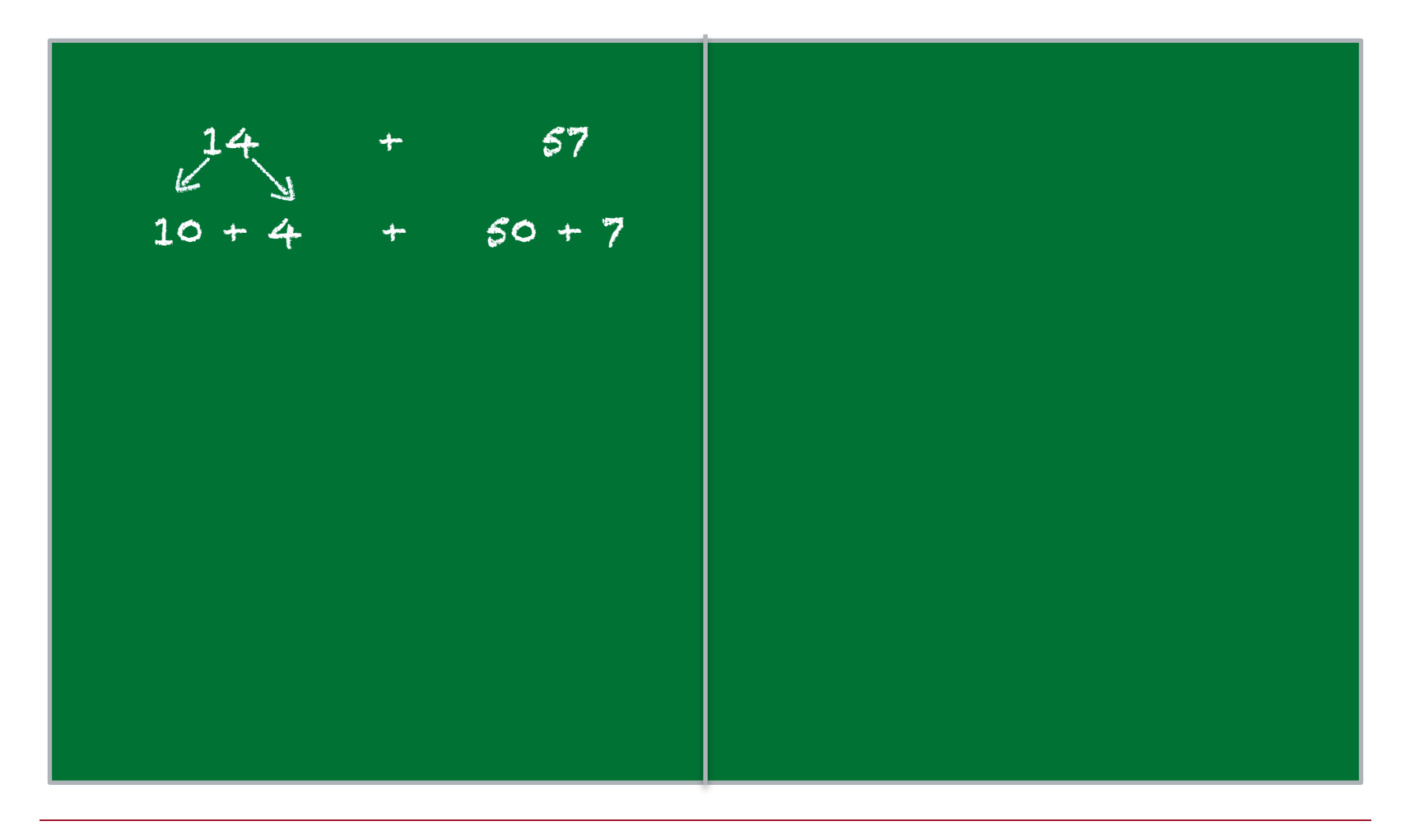

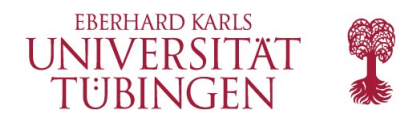

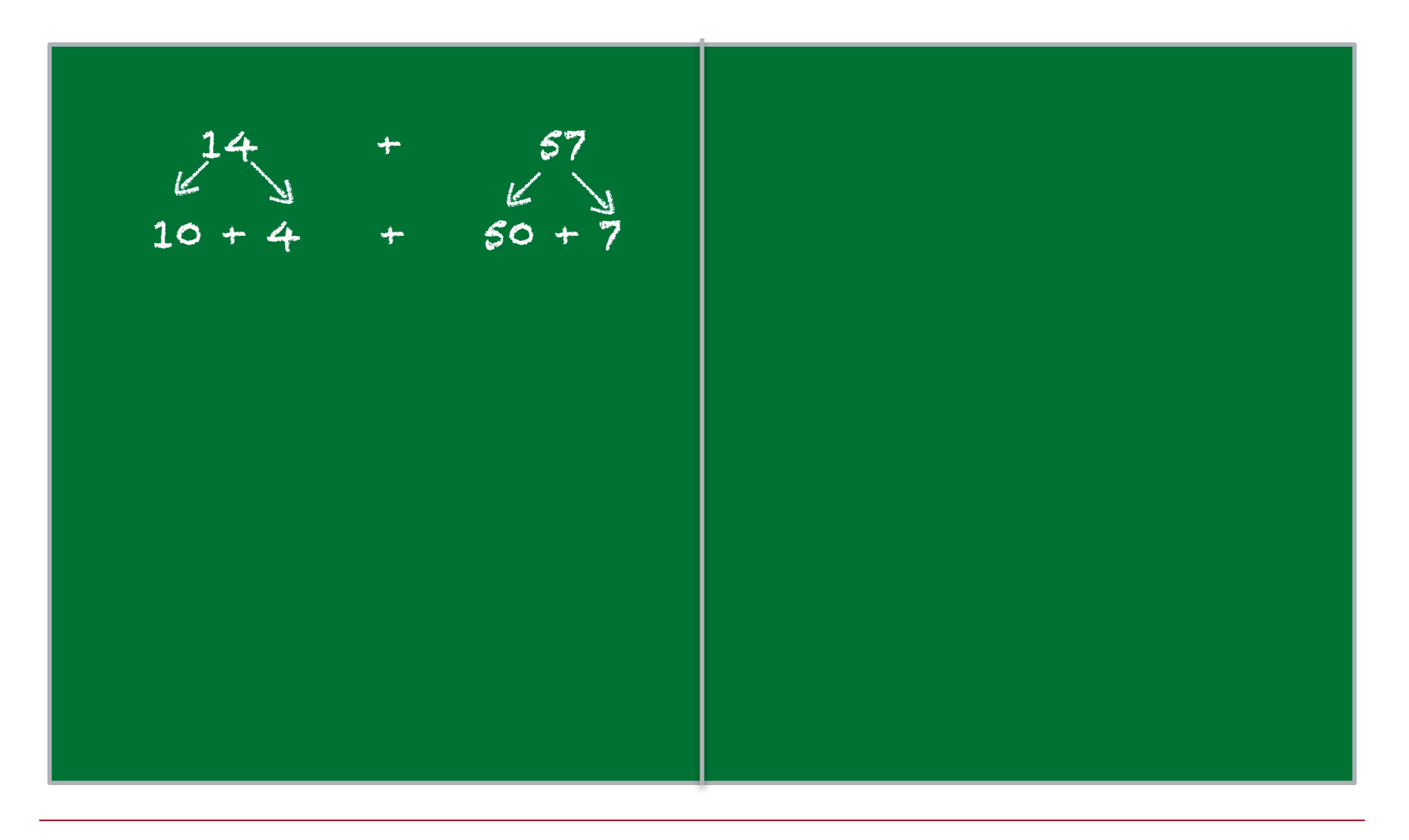

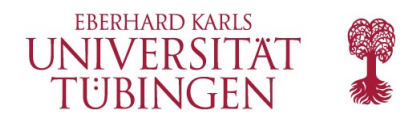

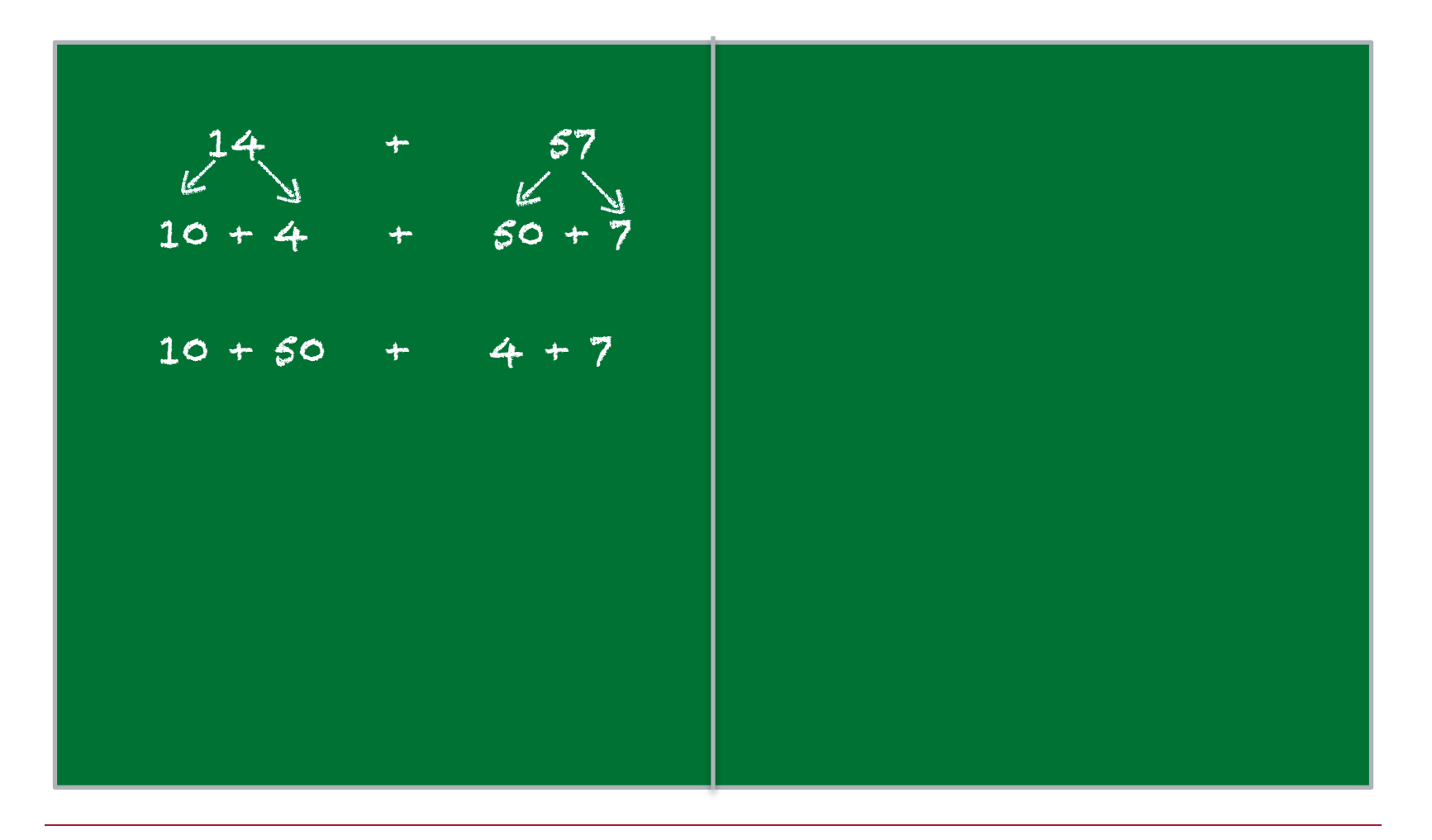

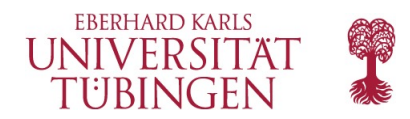

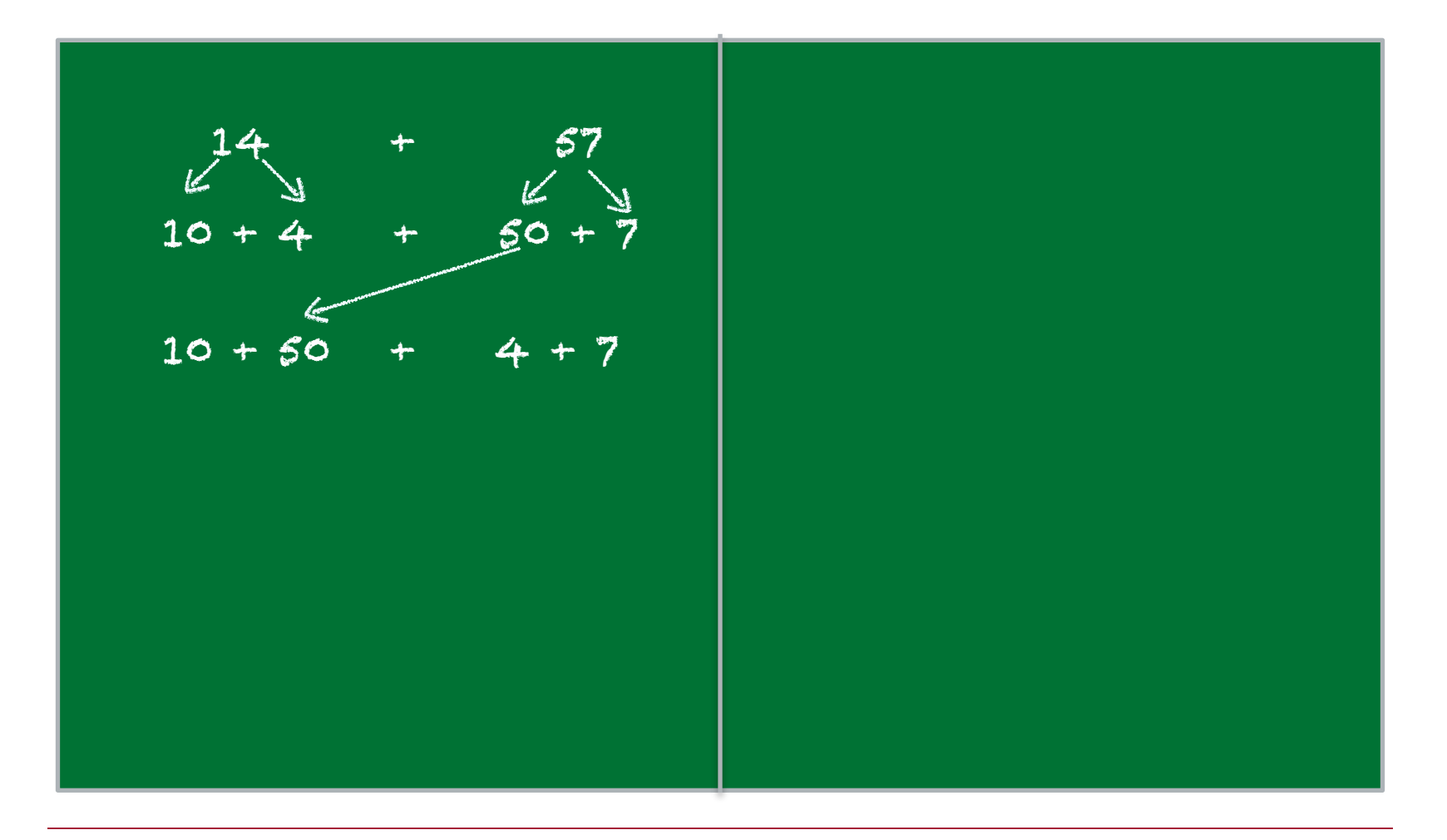

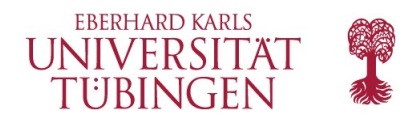

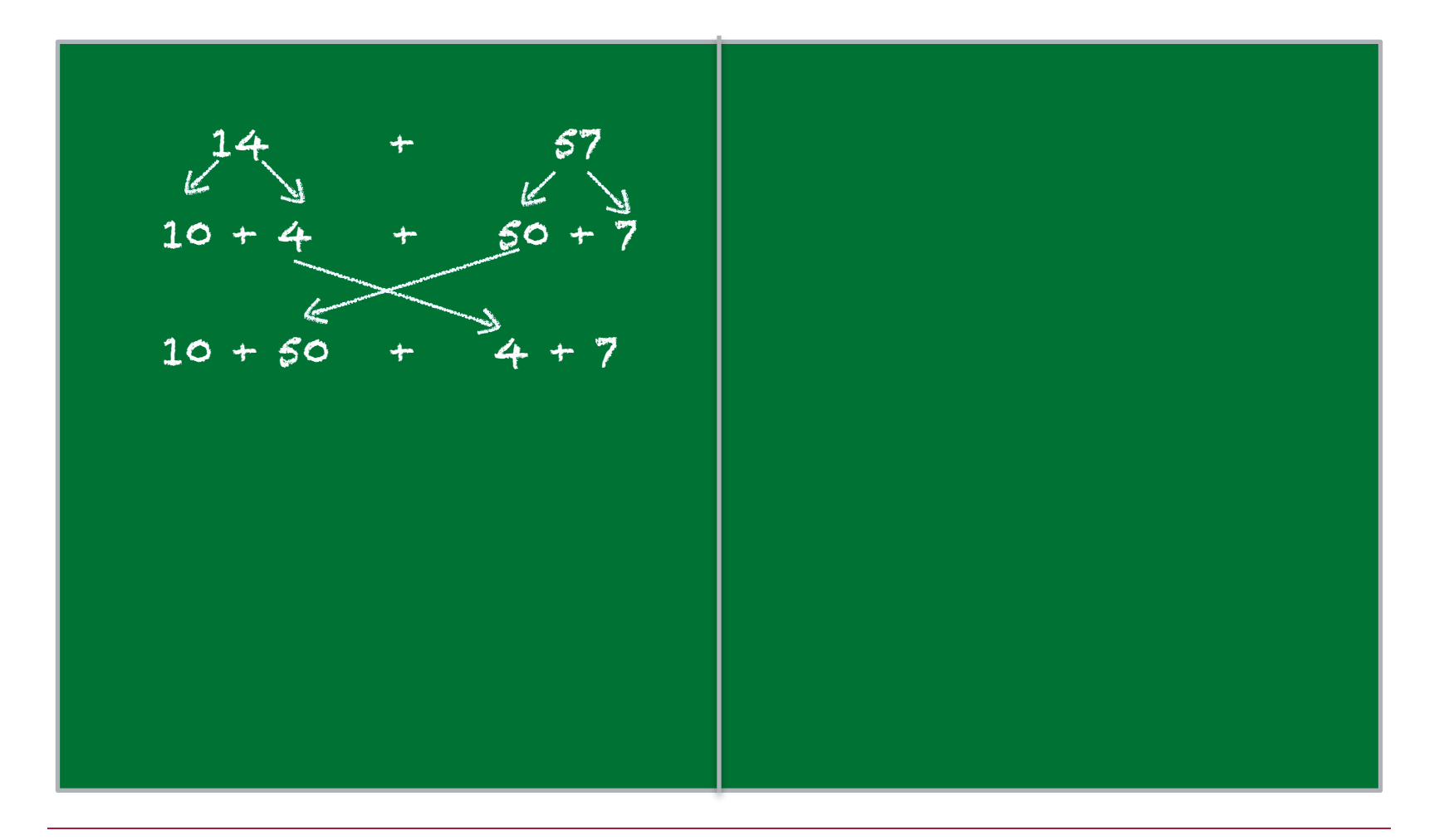

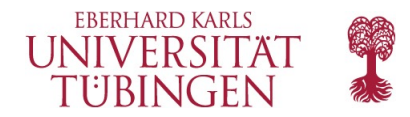

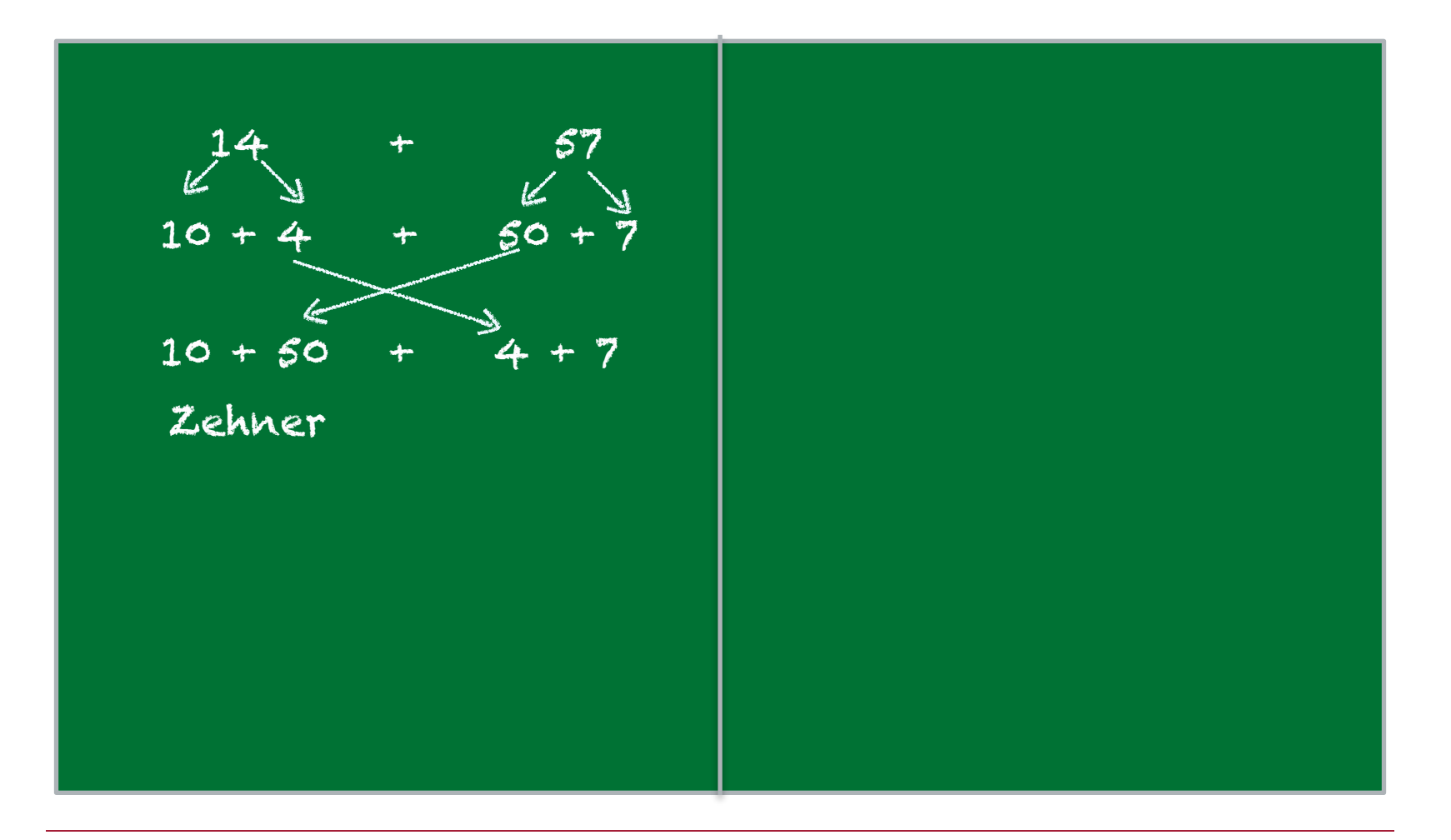

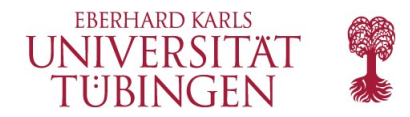

![](_page_33_Figure_3.jpeg)

![](_page_34_Picture_0.jpeg)

![](_page_34_Figure_3.jpeg)

![](_page_35_Picture_0.jpeg)

![](_page_35_Picture_1.jpeg)

![](_page_35_Figure_3.jpeg)
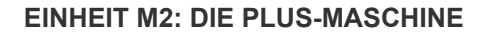

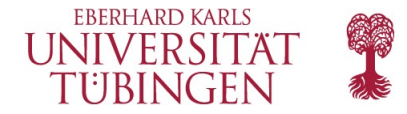

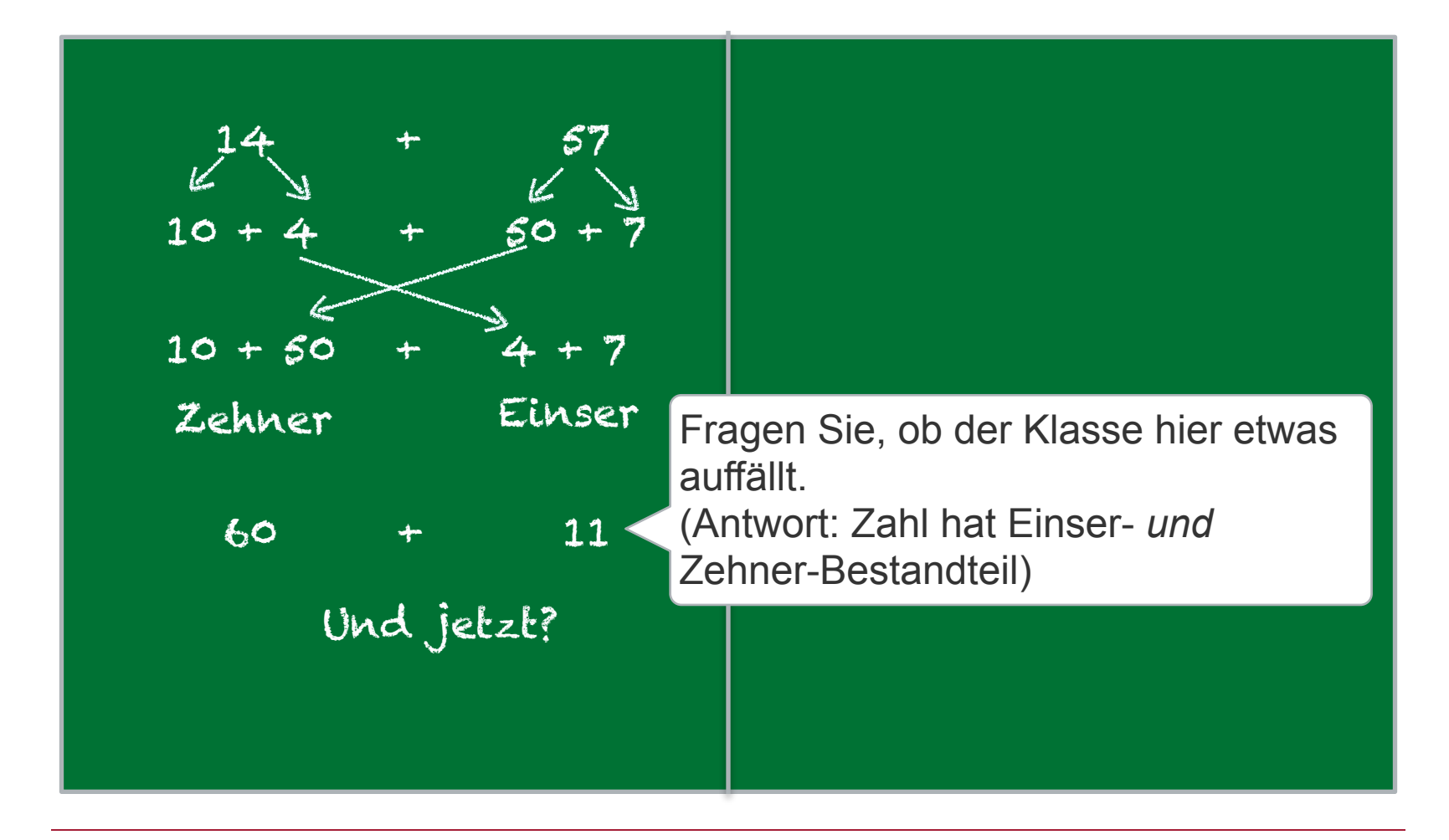

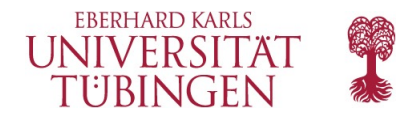

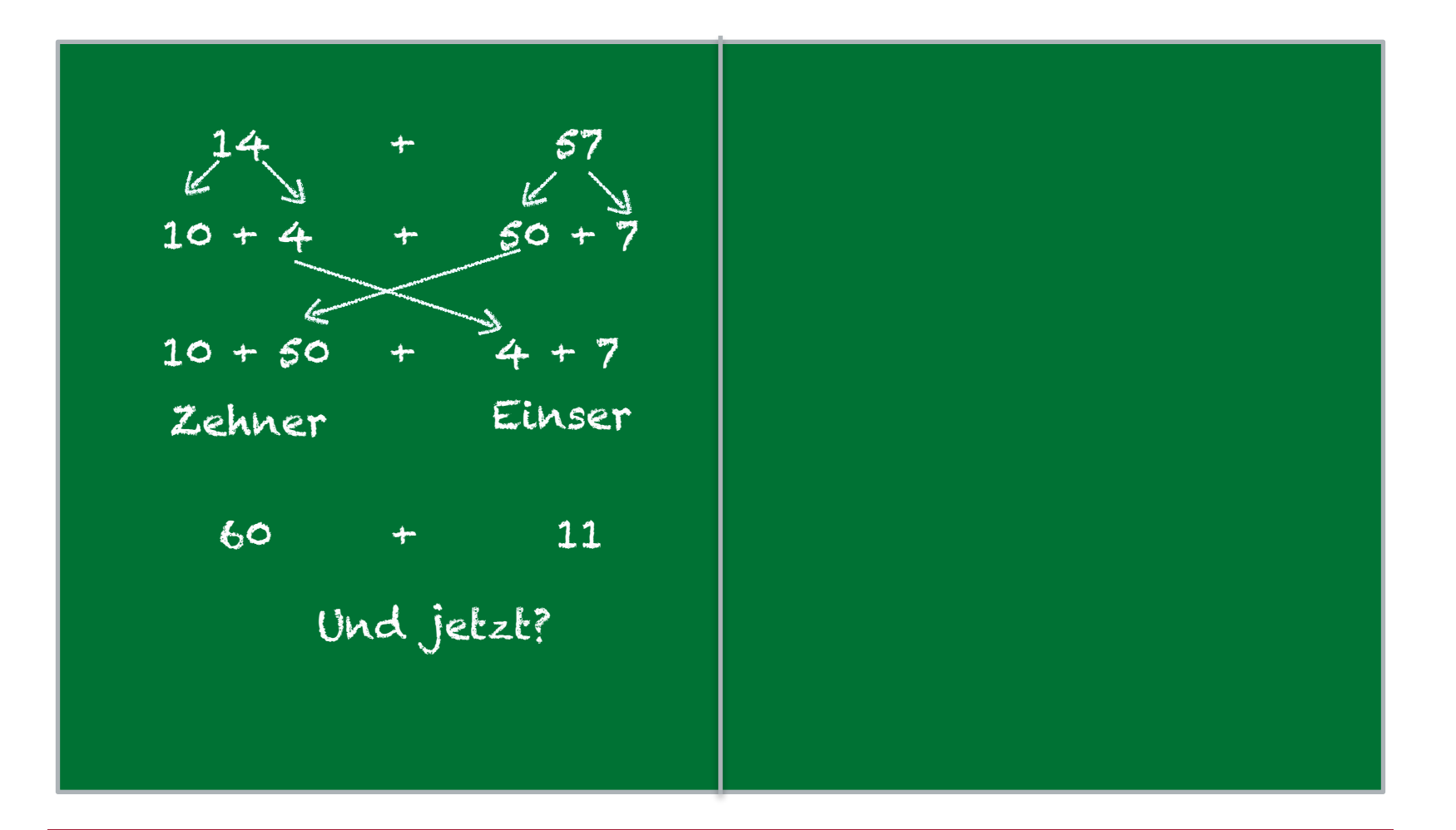

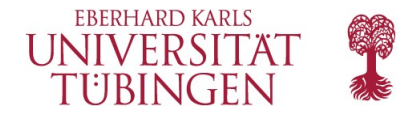

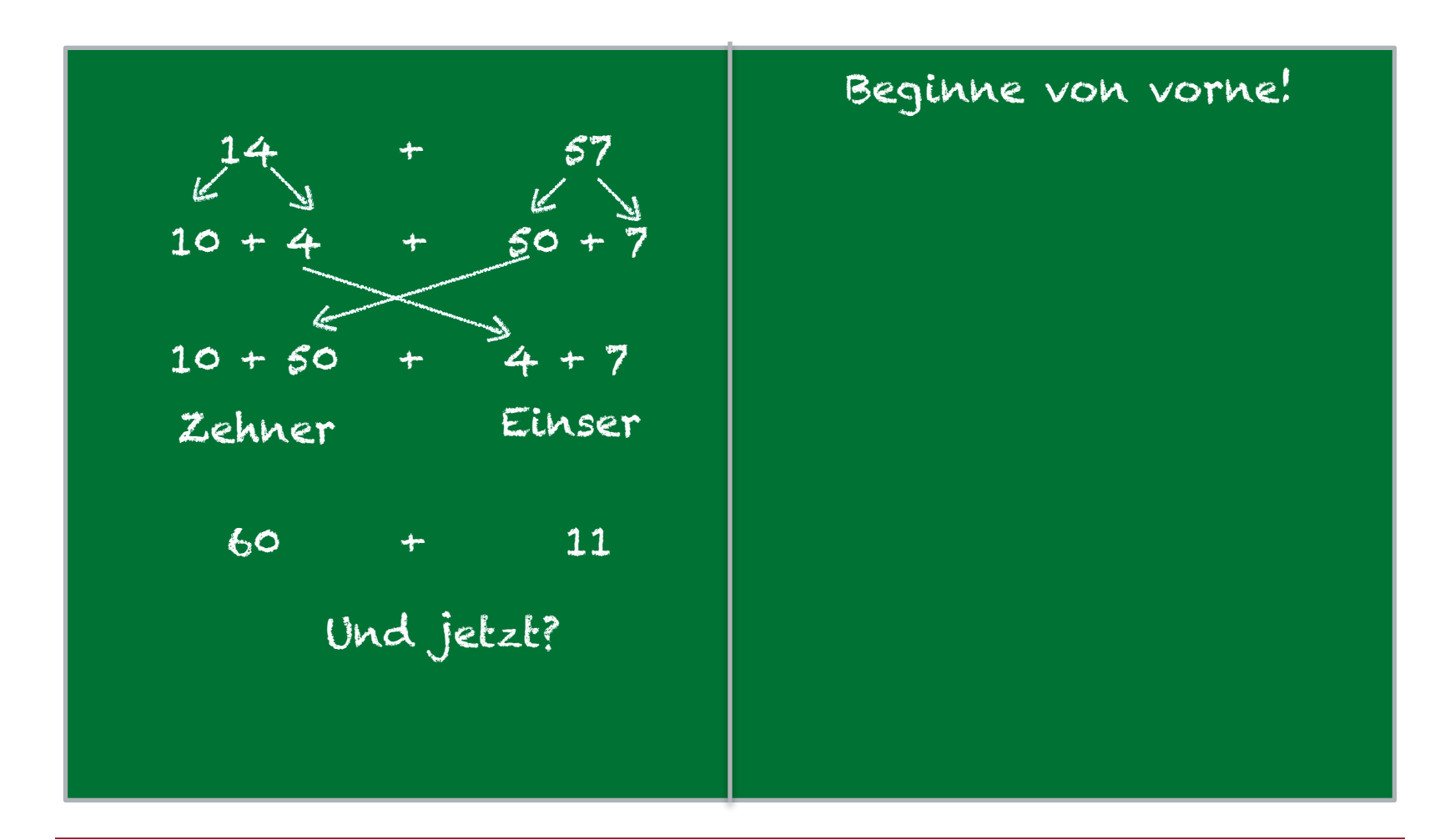

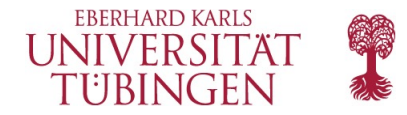

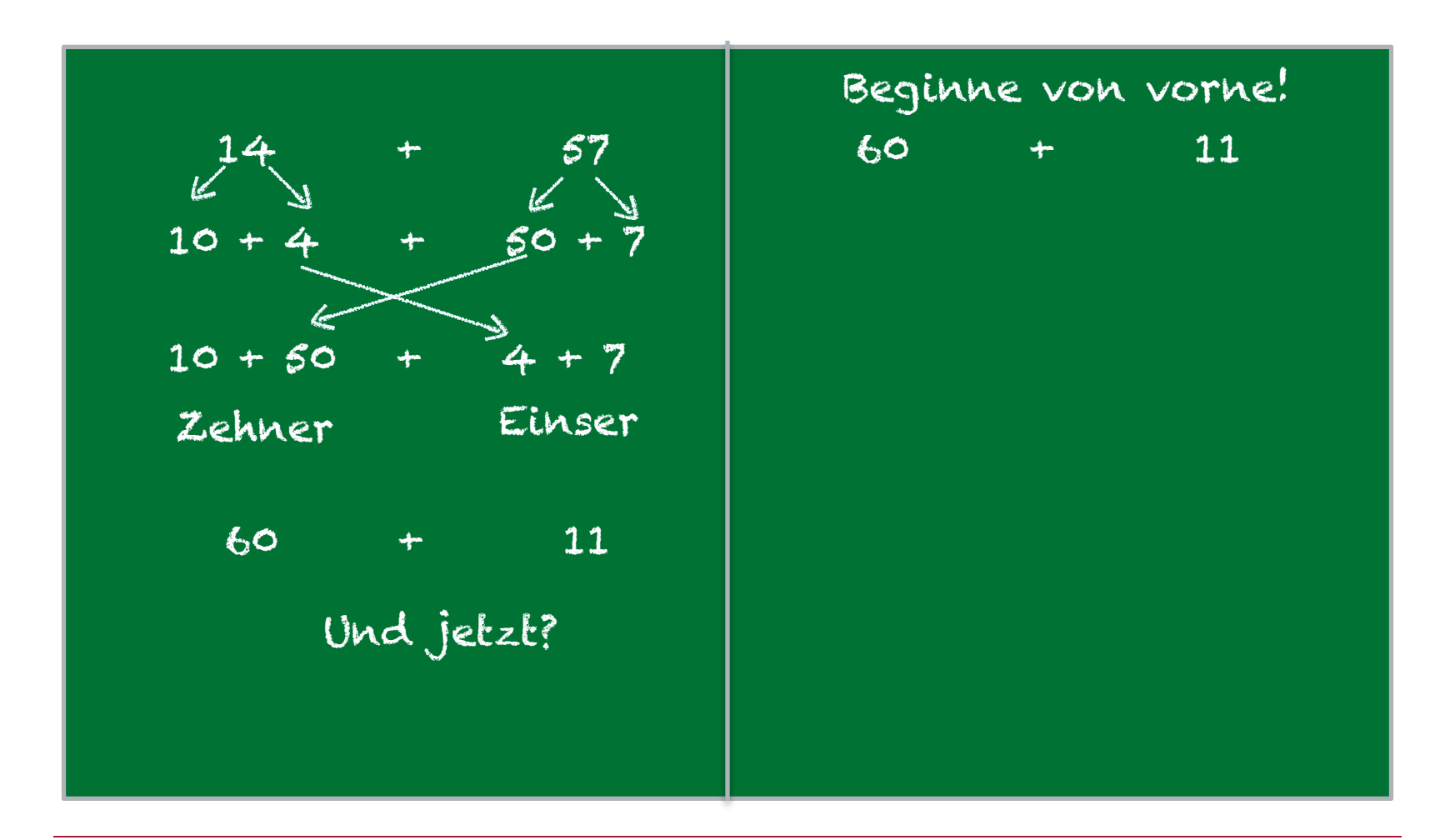

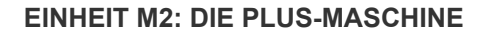

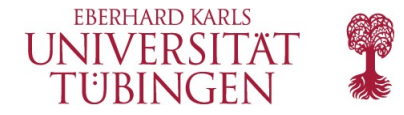

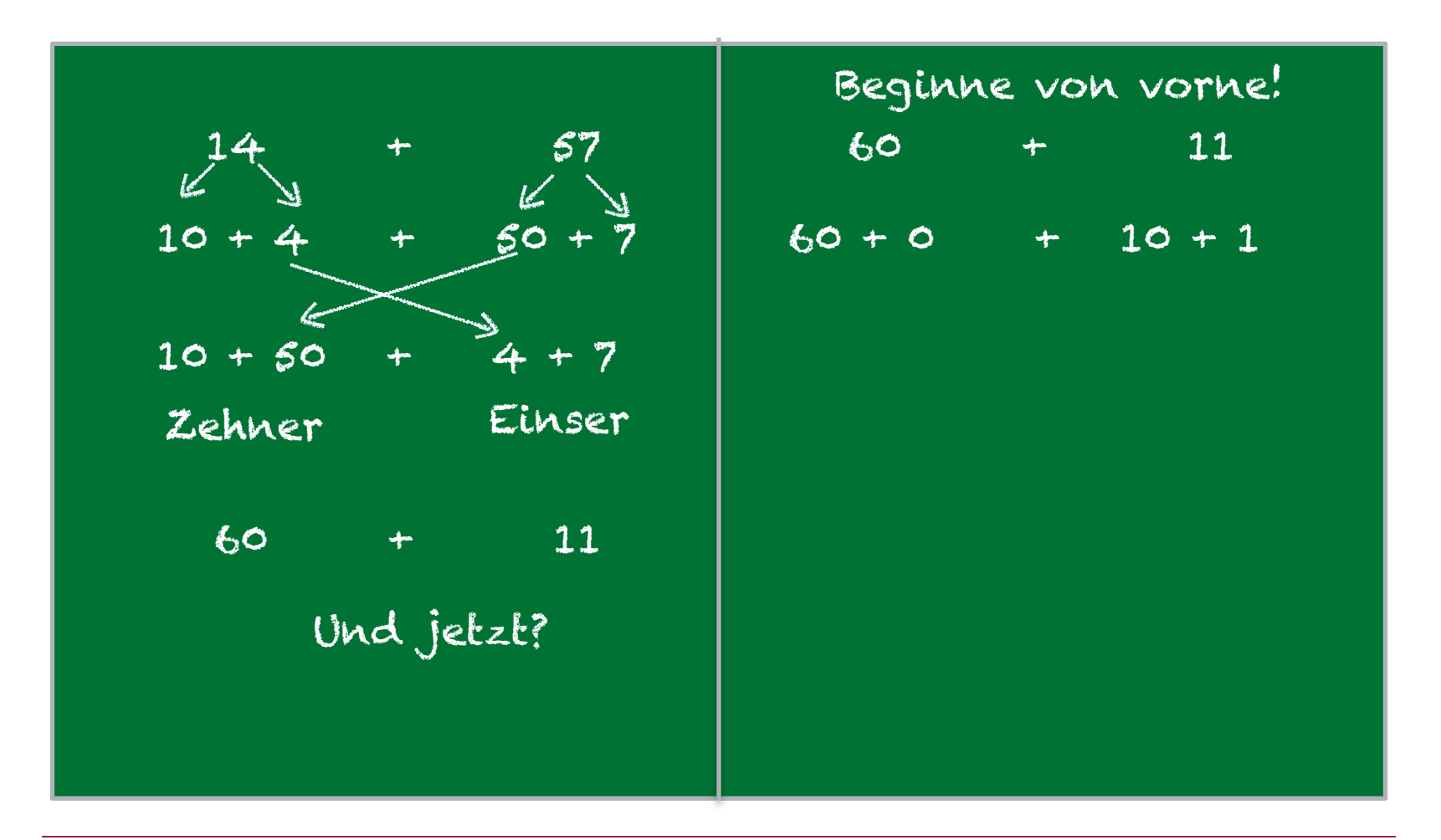

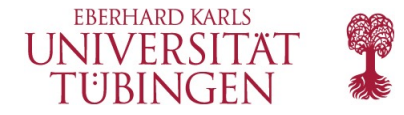

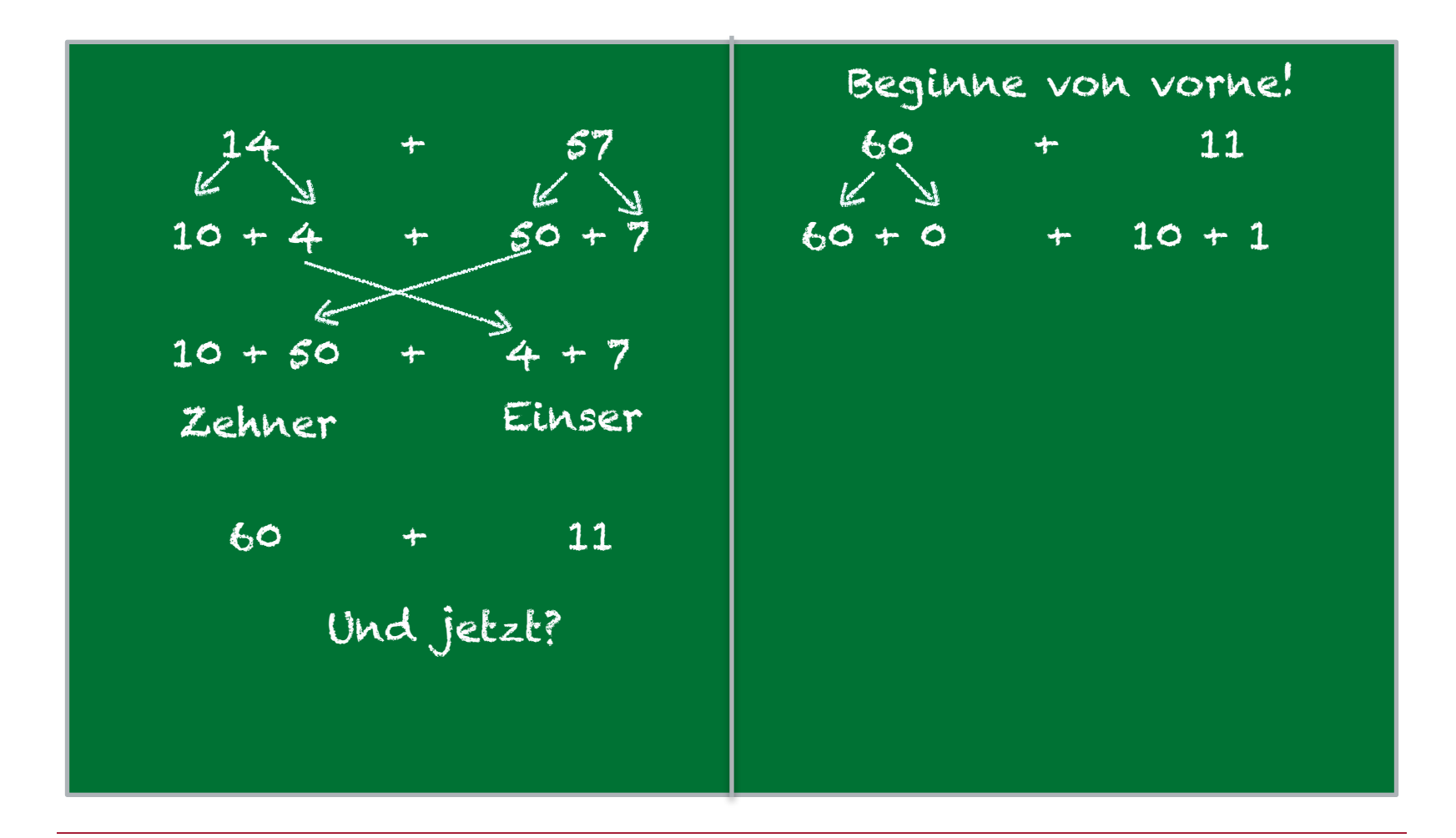

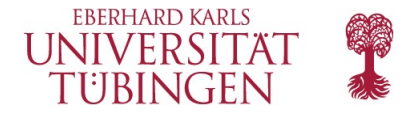

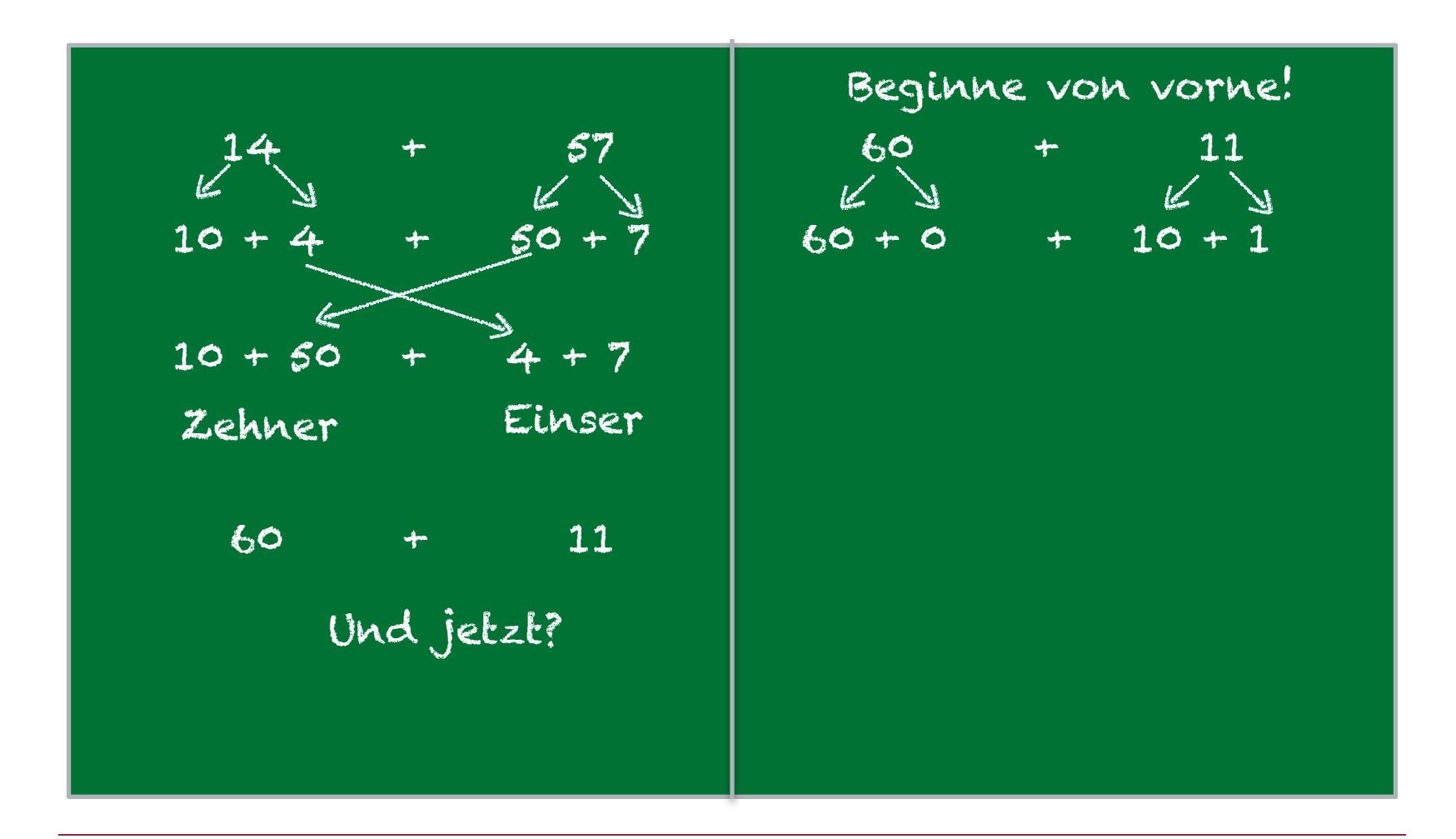

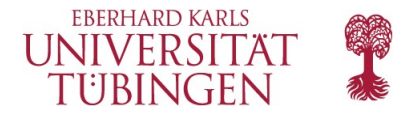

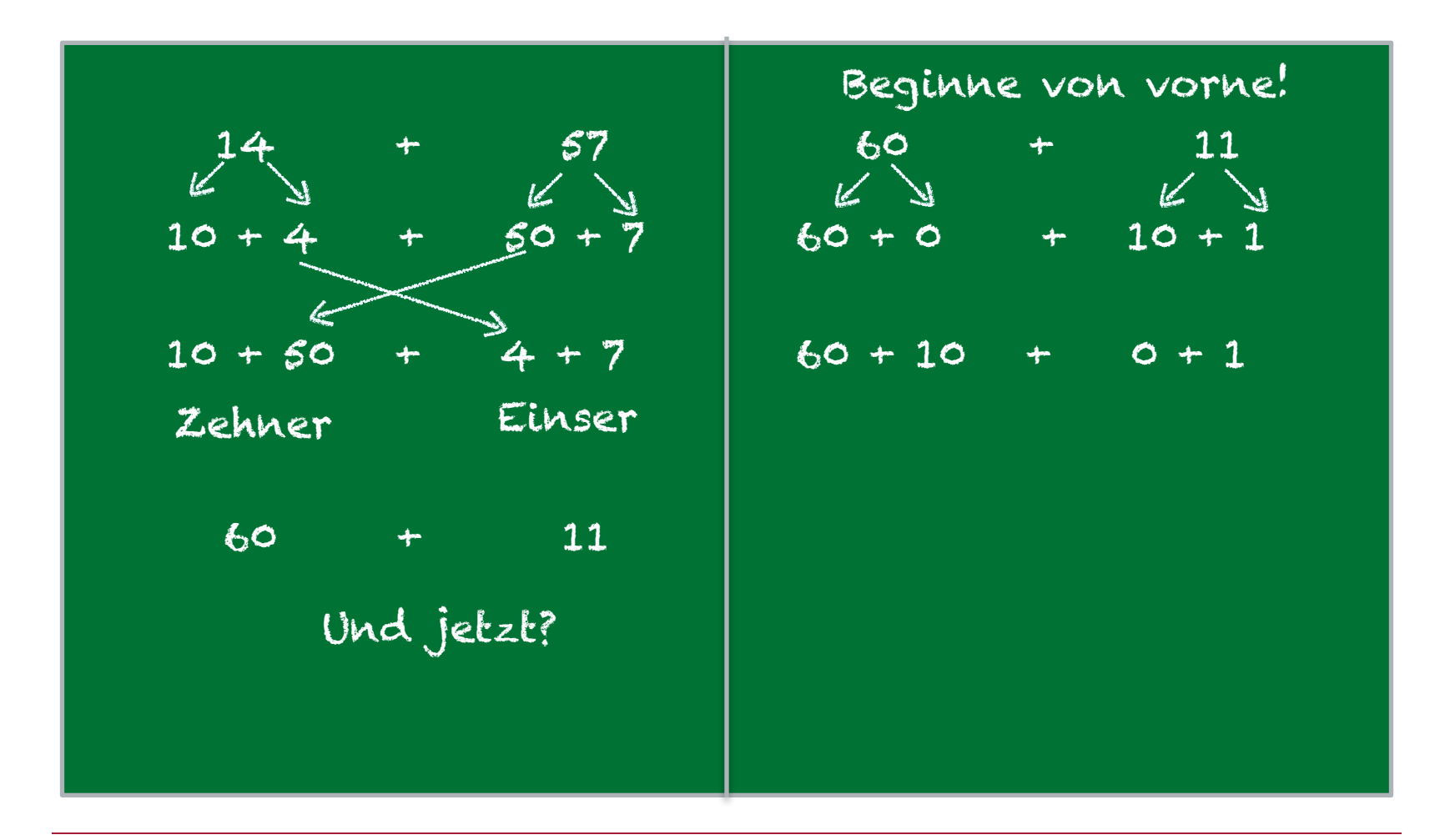

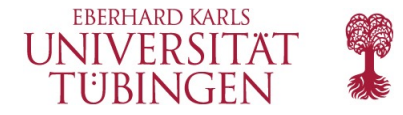

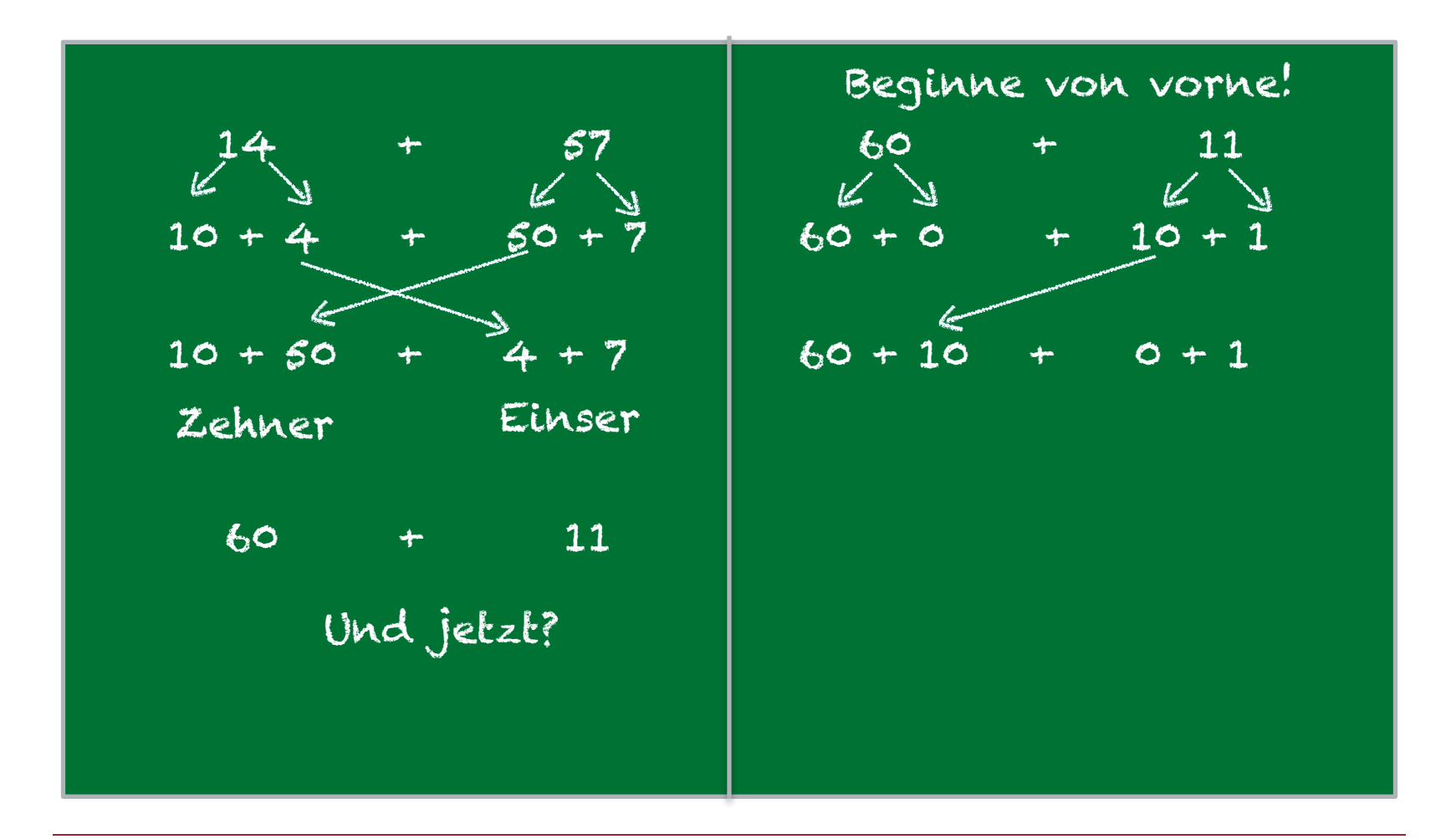

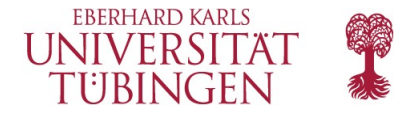

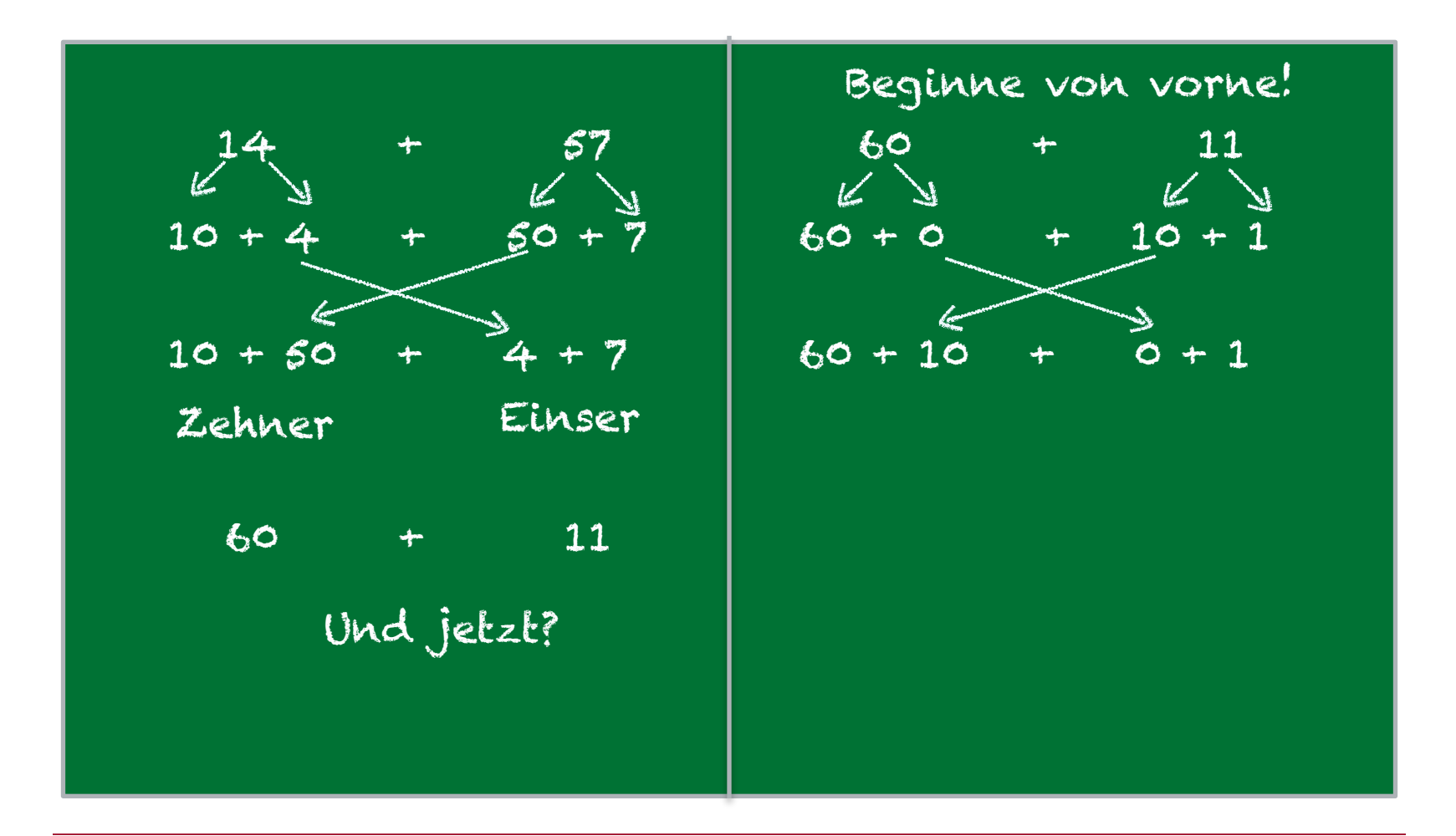

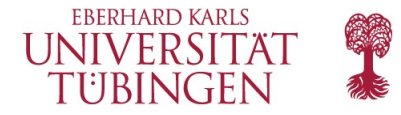

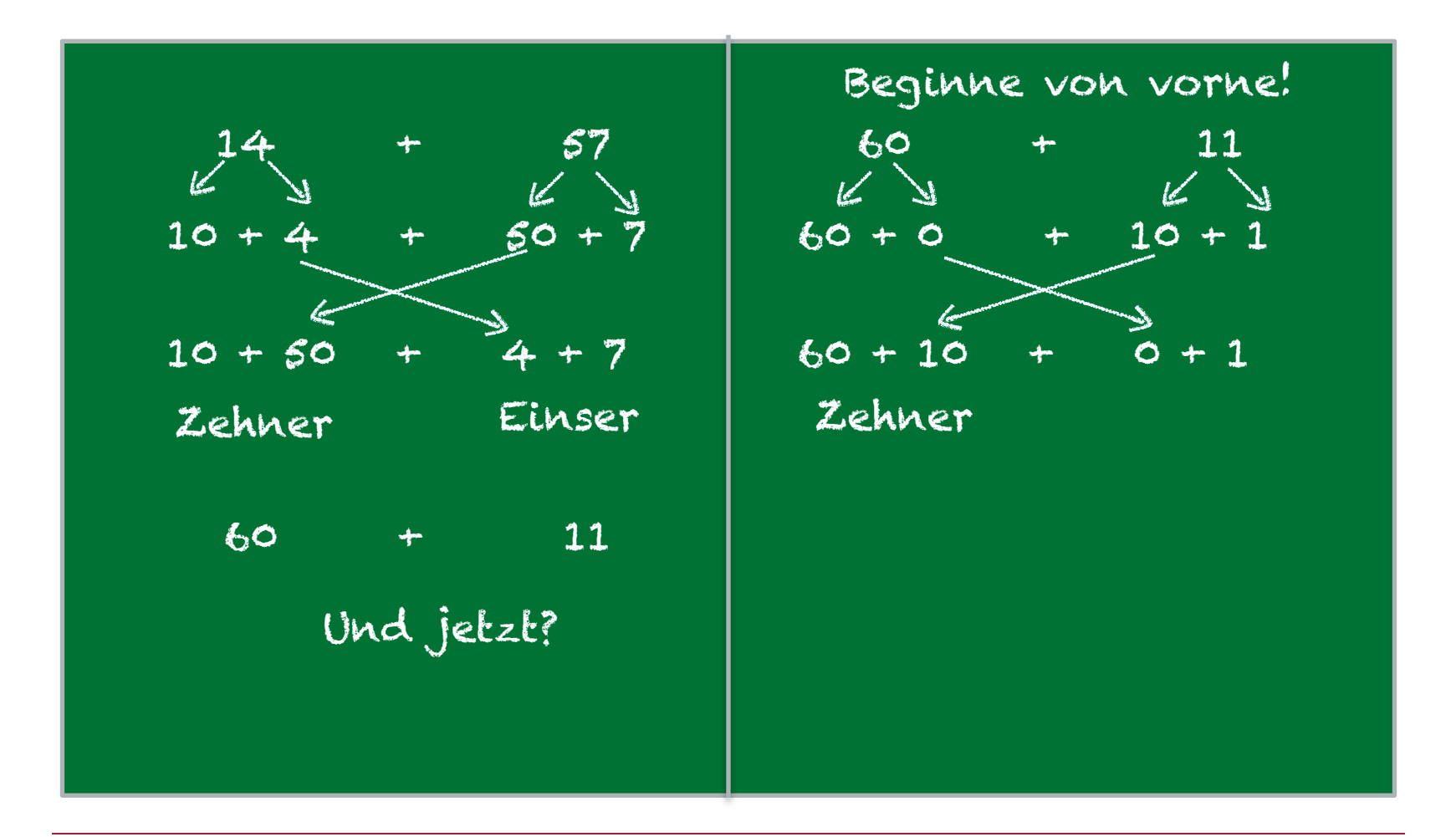

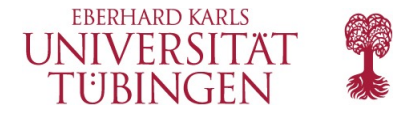

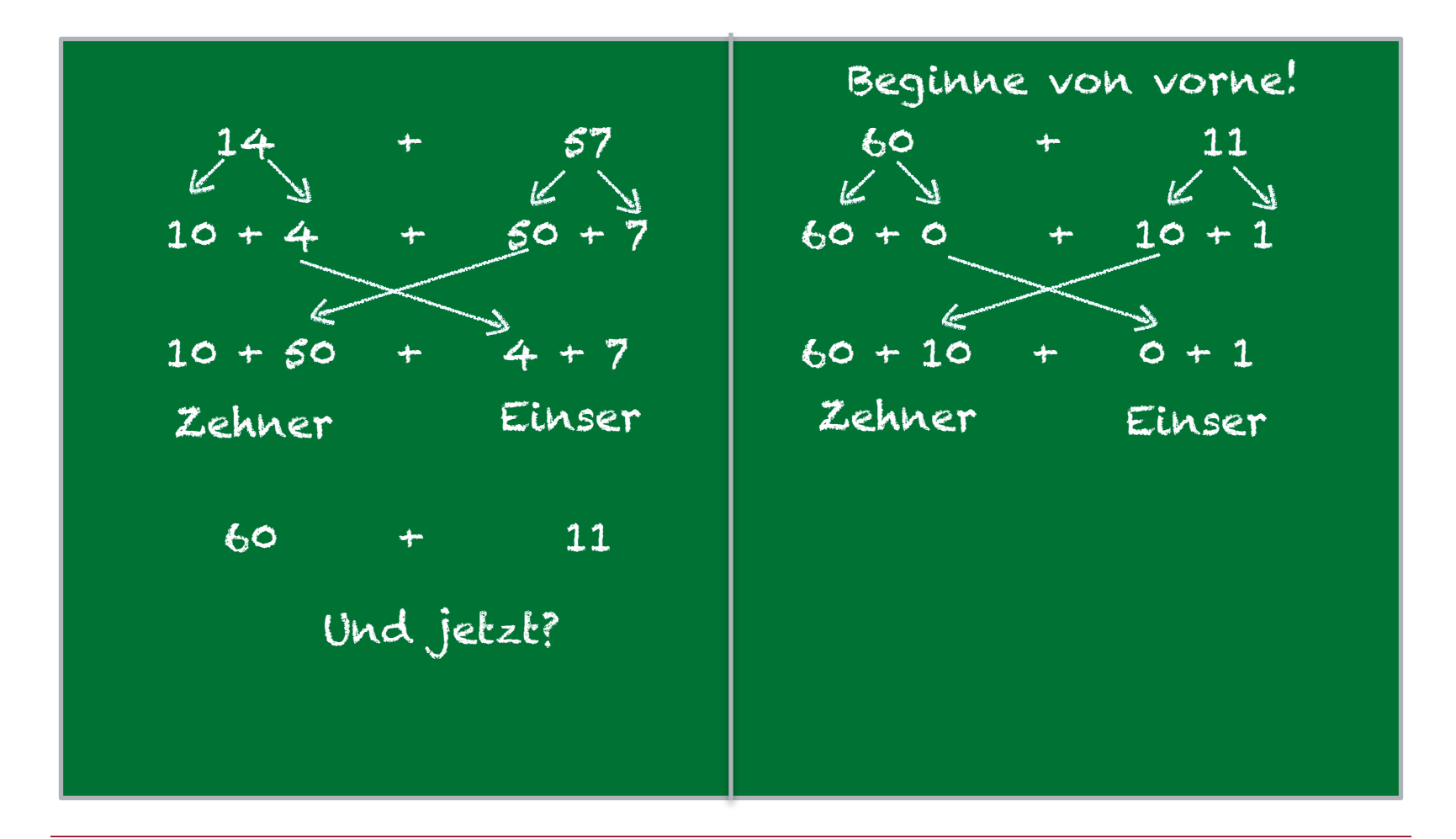

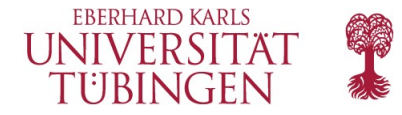

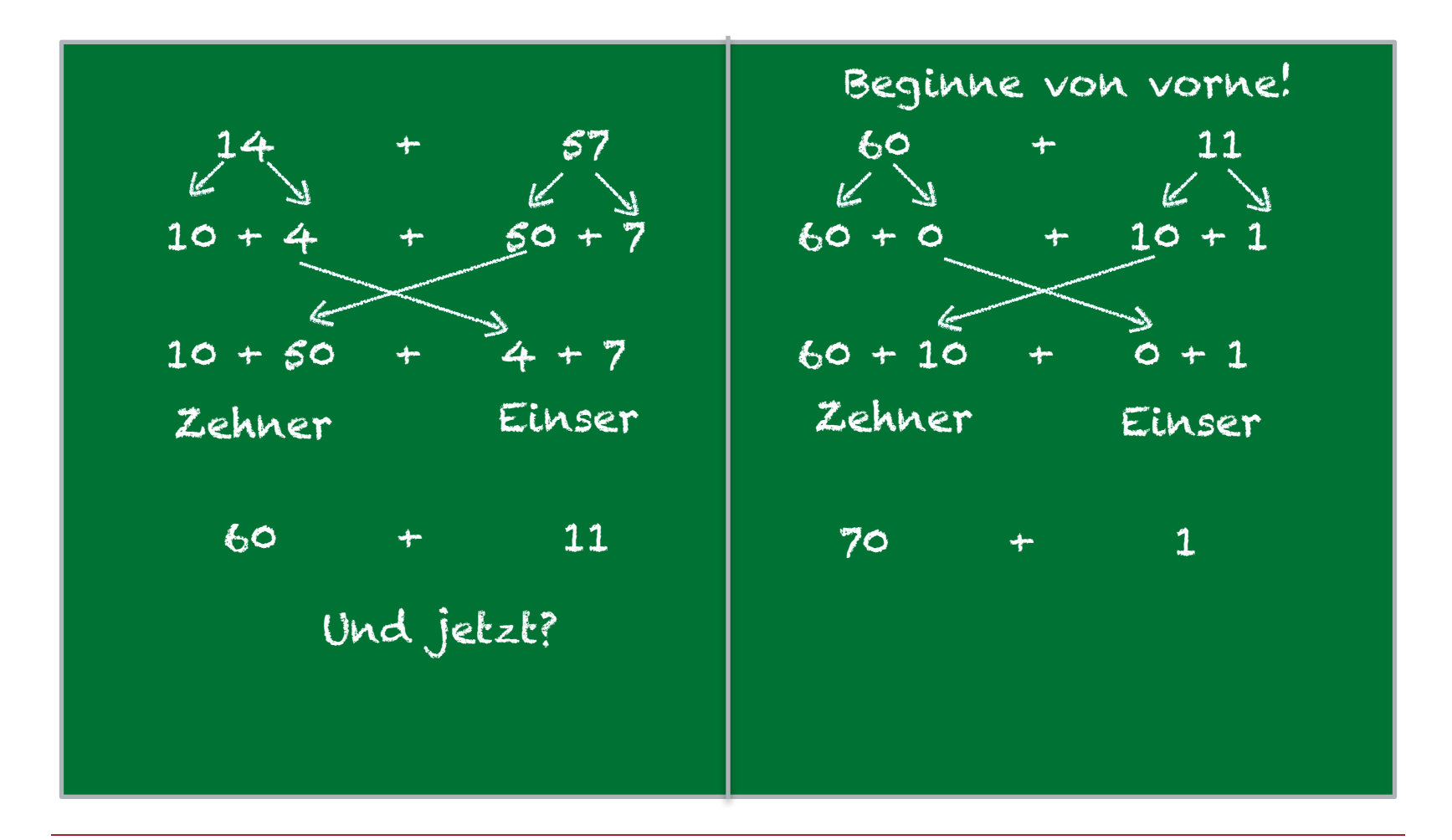

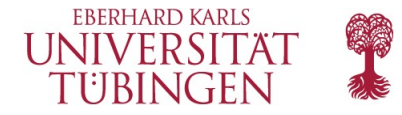

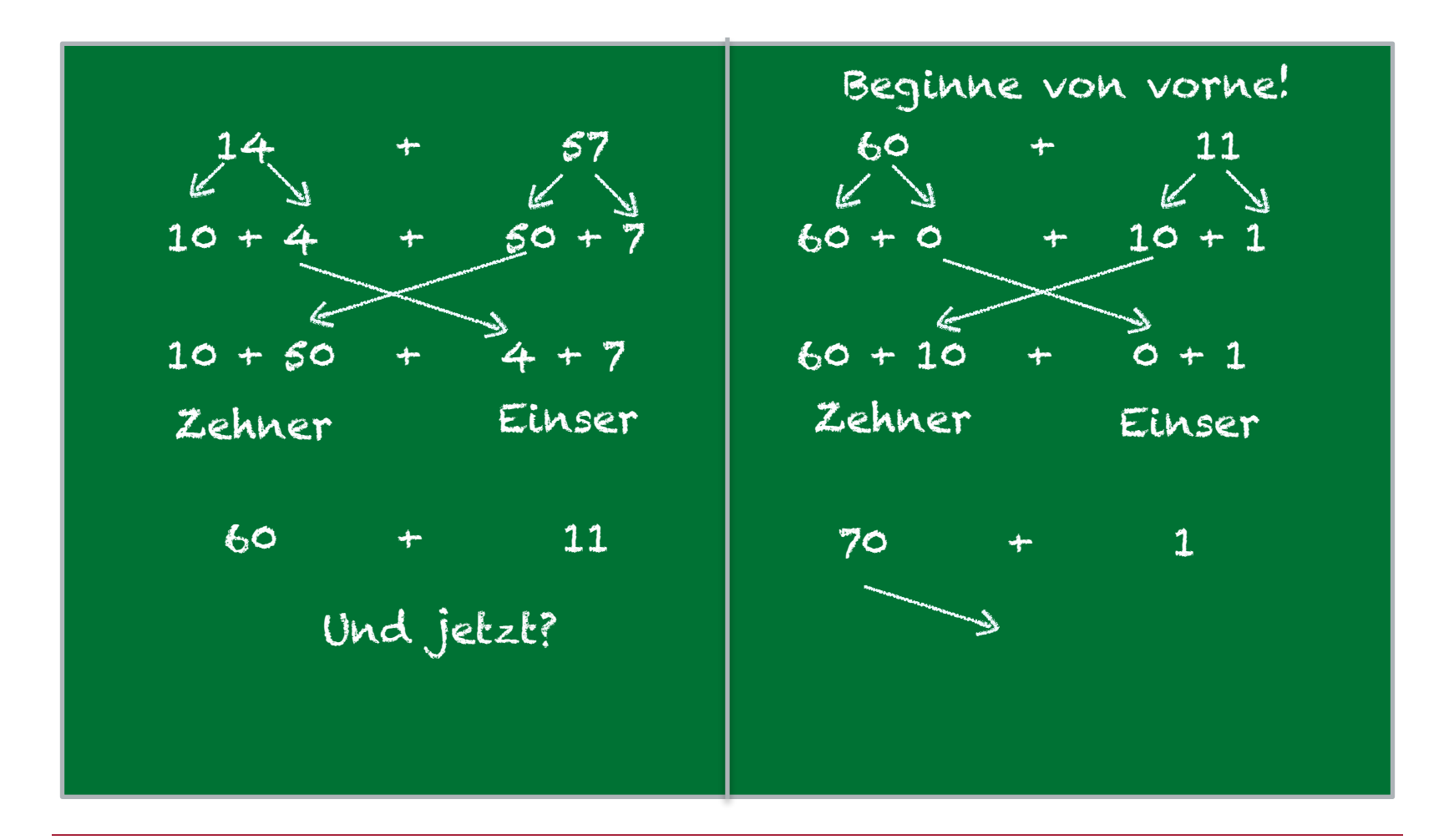

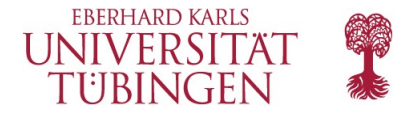

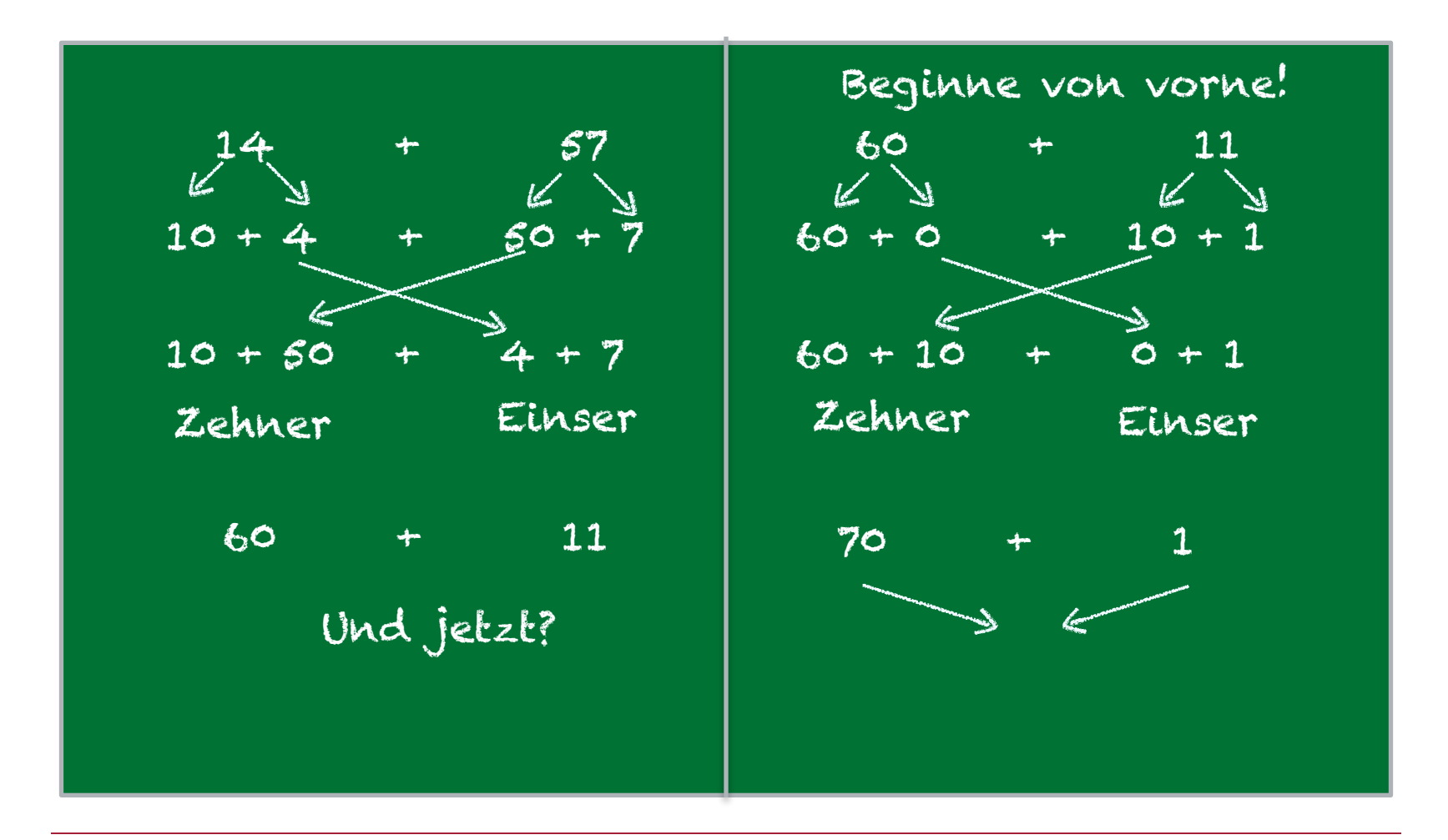

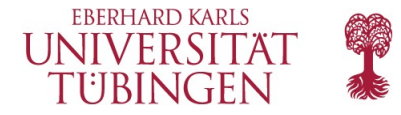

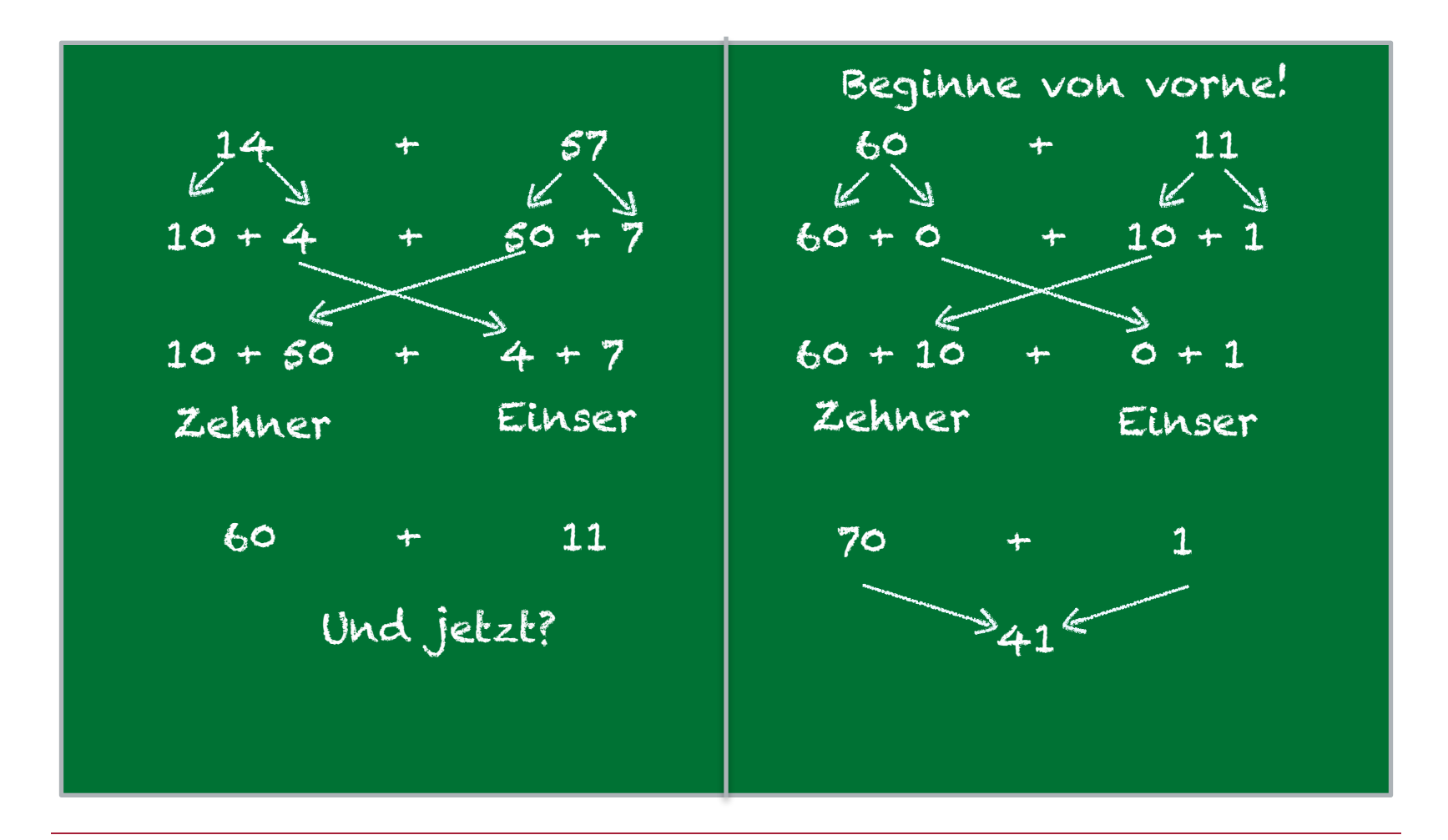

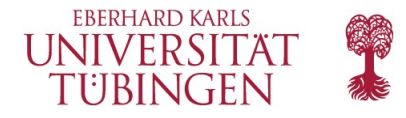

- Erläutern Sie:
	- Wir haben uns in einer der vorherigen Stunden mit Schleifen beschäftigt.
	- Eine andere Möglichkeit etwas zu wiederholen, ist es, dem Computer zu sagen, dass er von vorne anfangen soll.
	- In unserem Fall tut er dann zwar das Gleiche nochmal, aber mit anderen Zahlen.

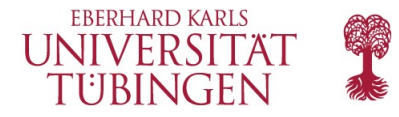

# **Aktivität: Die Plus-Maschine**

### **Einführung:**

Verkünden Sie, dass die Klasse jetzt eine Maschine zum Addieren entwickeln wird, die ihr diese Arbeit abnimmt!

- Erläutern Sie: Stellt euch vor, dass wir für unsere Maschine die folgenden Bauteile hätten:
	- Ein Bauteil zum **Umordnen**: schreibt die beiden Einser und die beiden Zehner jeweils nebeneinander.
	- Einen **Einser-Rechner**: addiert die Einser-Teile.
	- Einen **Zehner-Rechner**: addiert die Zehner-Teile.
	- Ein Bauteil zum **Zusammenbauen**: baut einen Einser- und einen Zehner-Teil wieder zu einer Zahl zusammen.

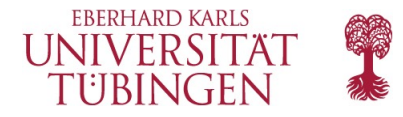

## **Aktivität: Die Plus-Maschine**

#### **Einführung:**

Führen Sie vor, wie die Maschine funktionieren soll und was die einzelnen Bauteile bewirken. Tun Sie so, als ob Sie selbst die Maschine wären: Schreiben Sie einen Additionsteam wir 24 + 13 and die Tafel und ändern Sie ihn dann schrittweise wie folgt:

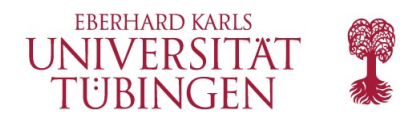

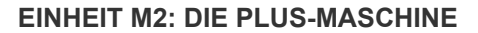

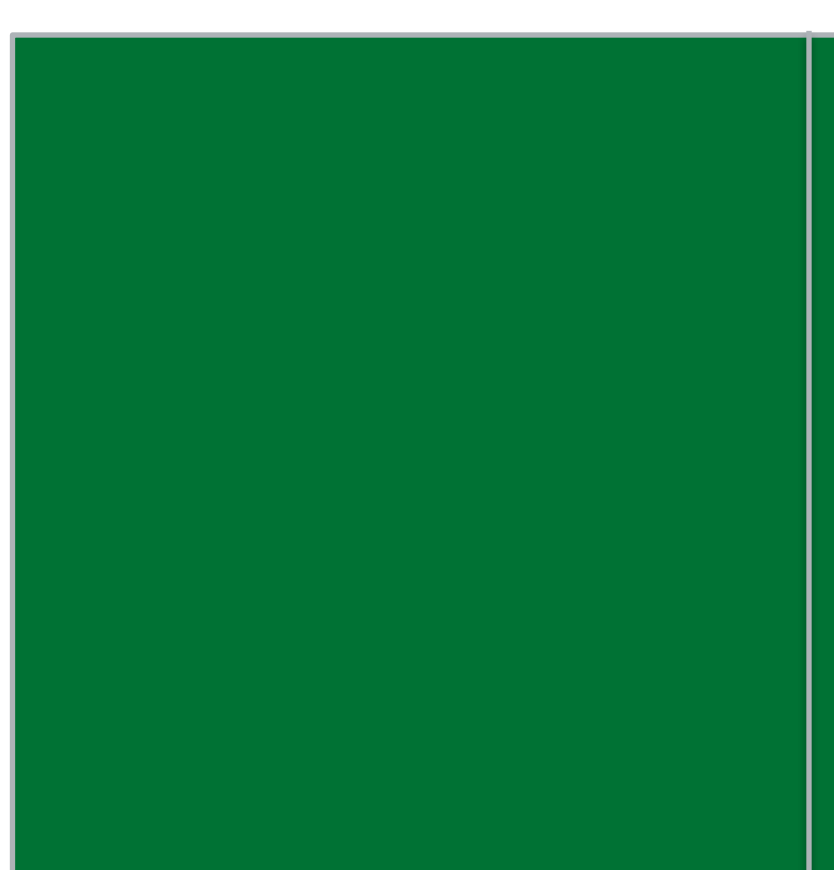

Umordnen

Einser-Rechner

Zehner-Rechner

Zusammenbauen

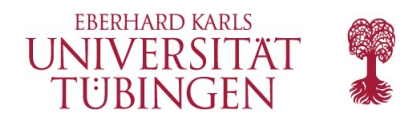

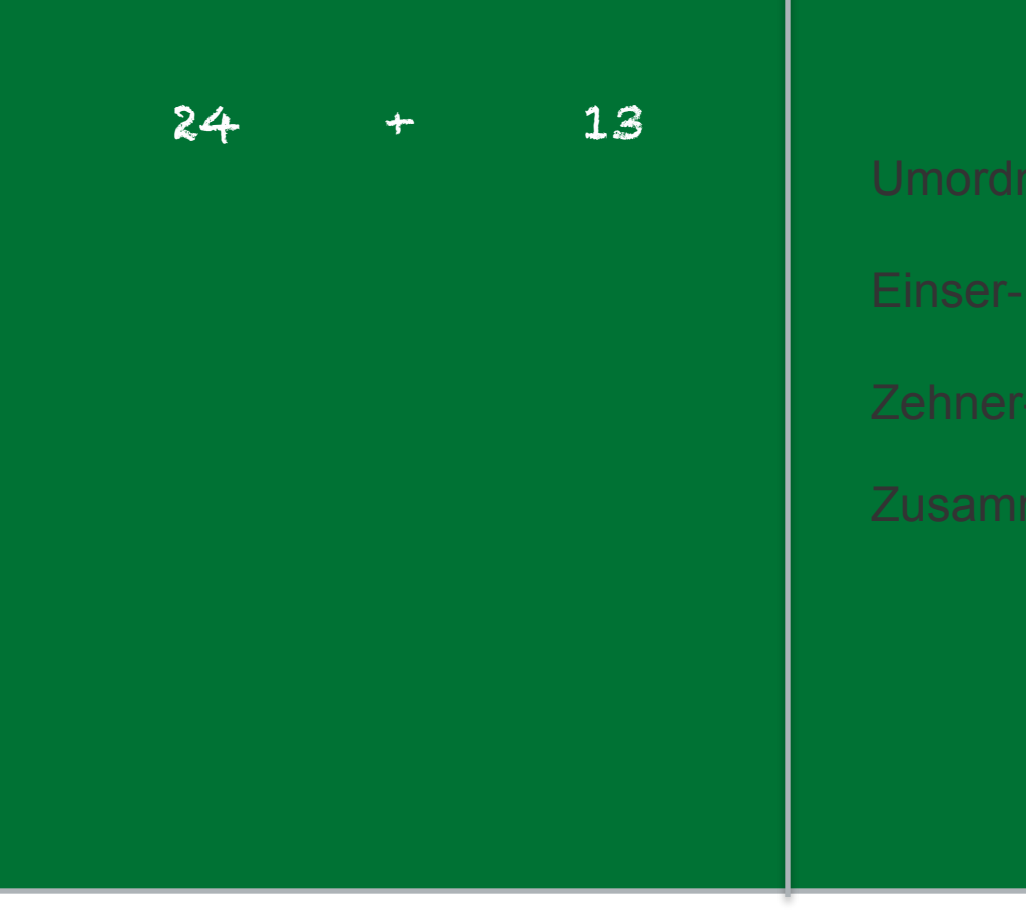

Umordnen

Einser-Rechner

Zehner-Rechner

Zusammenbauen

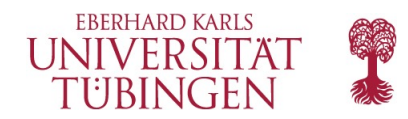

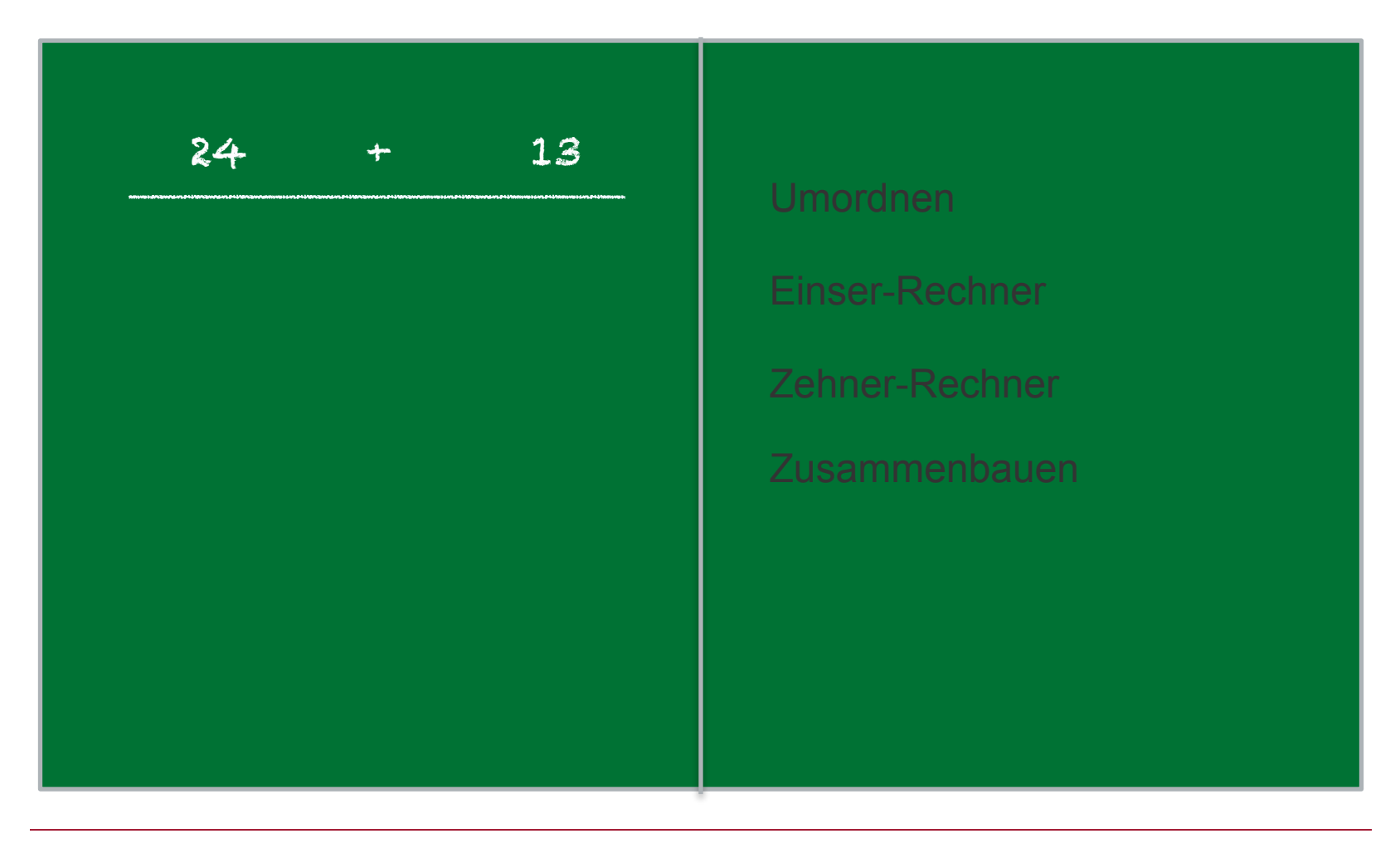

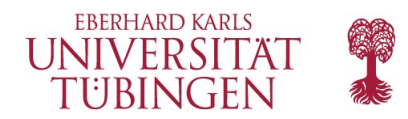

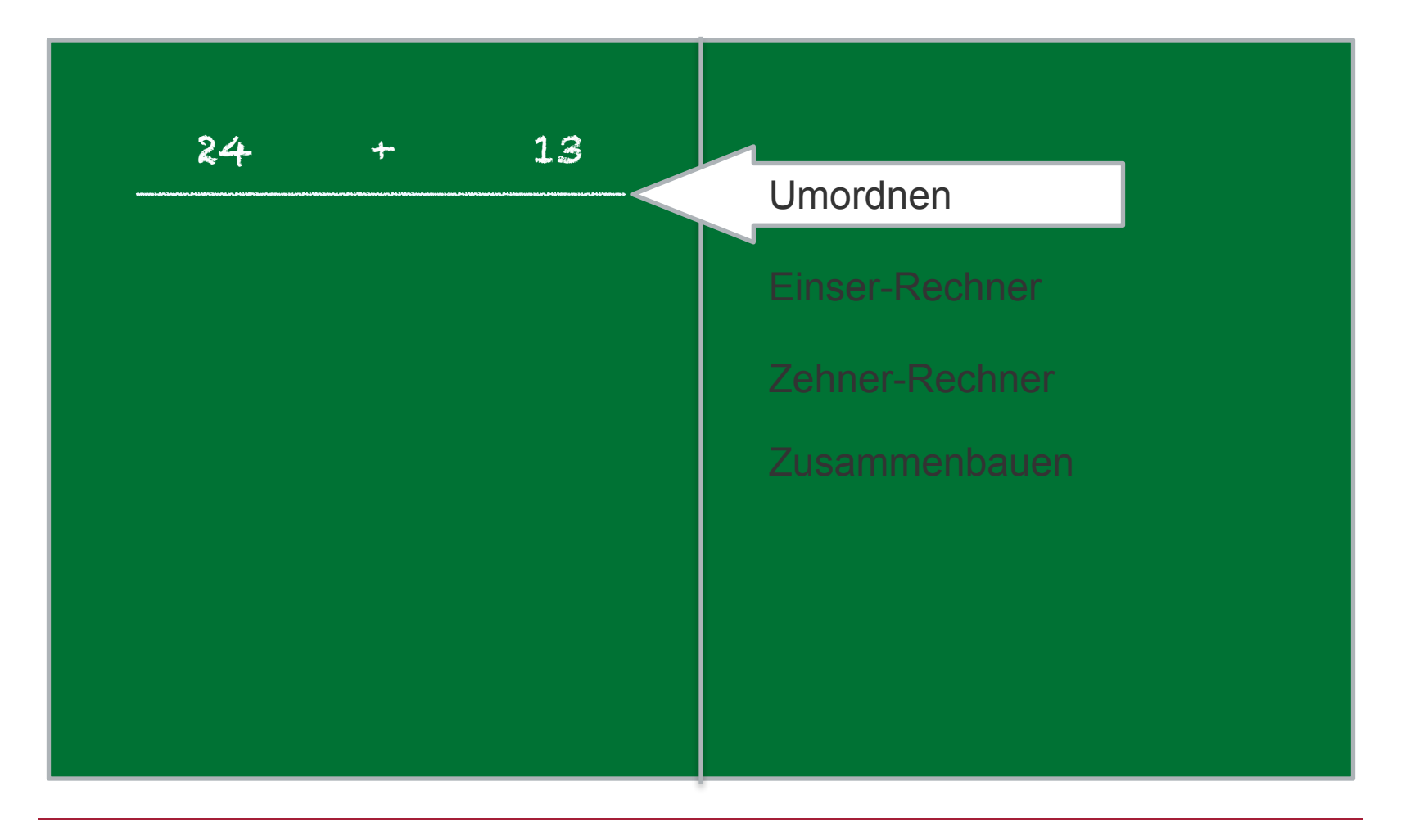

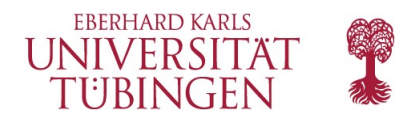

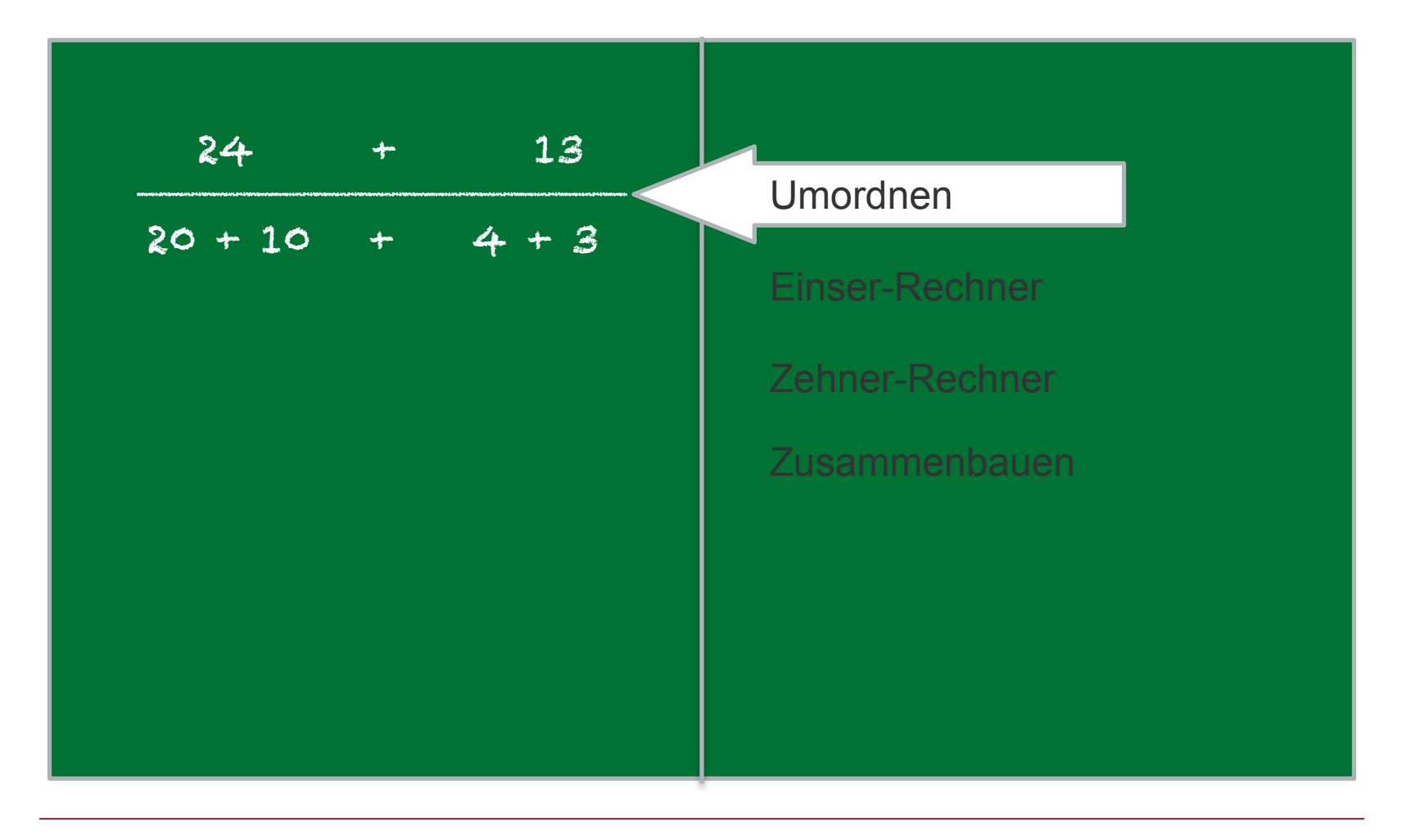

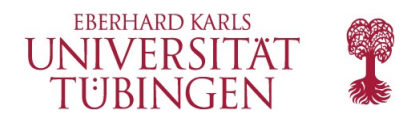

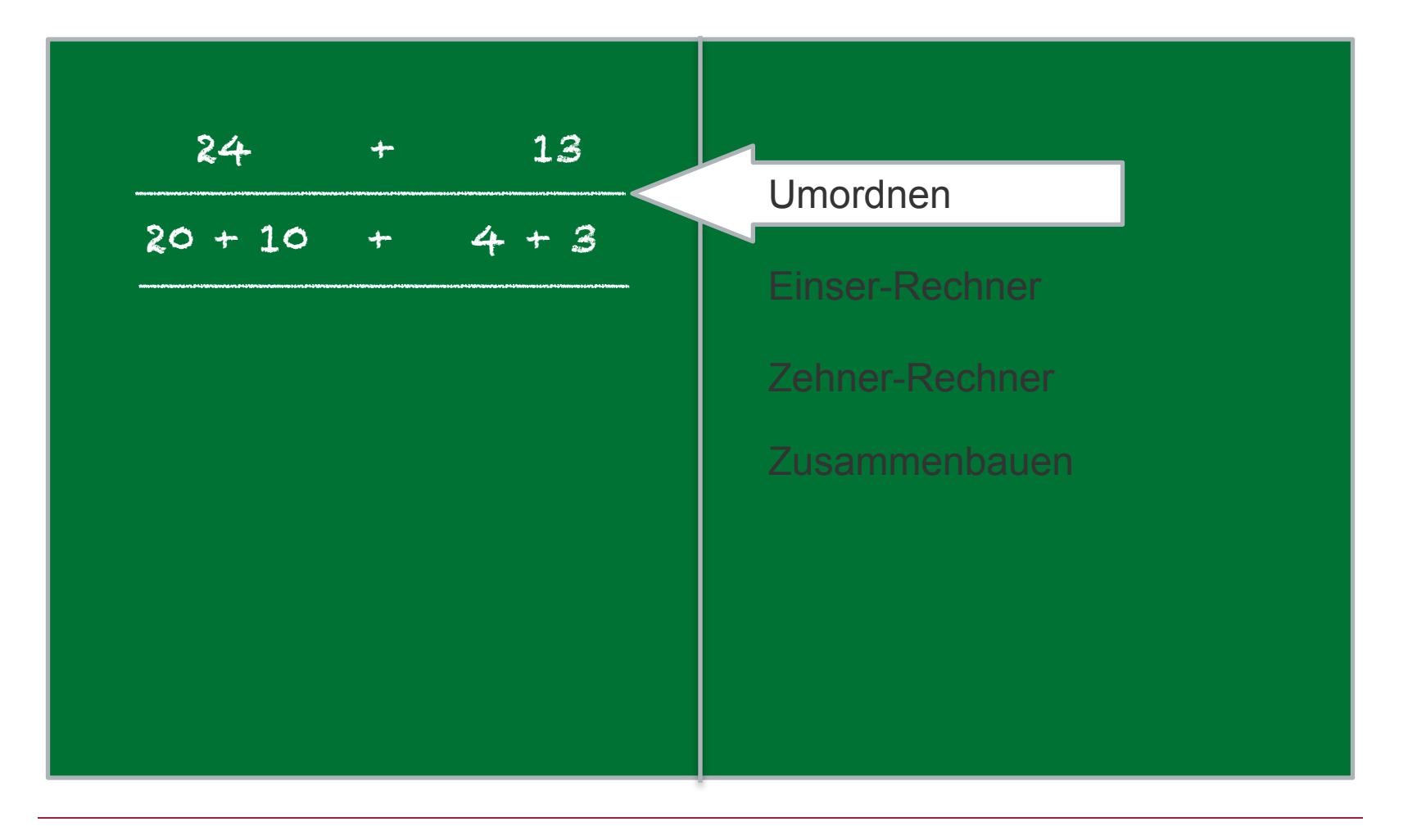

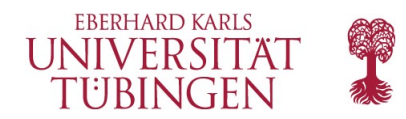

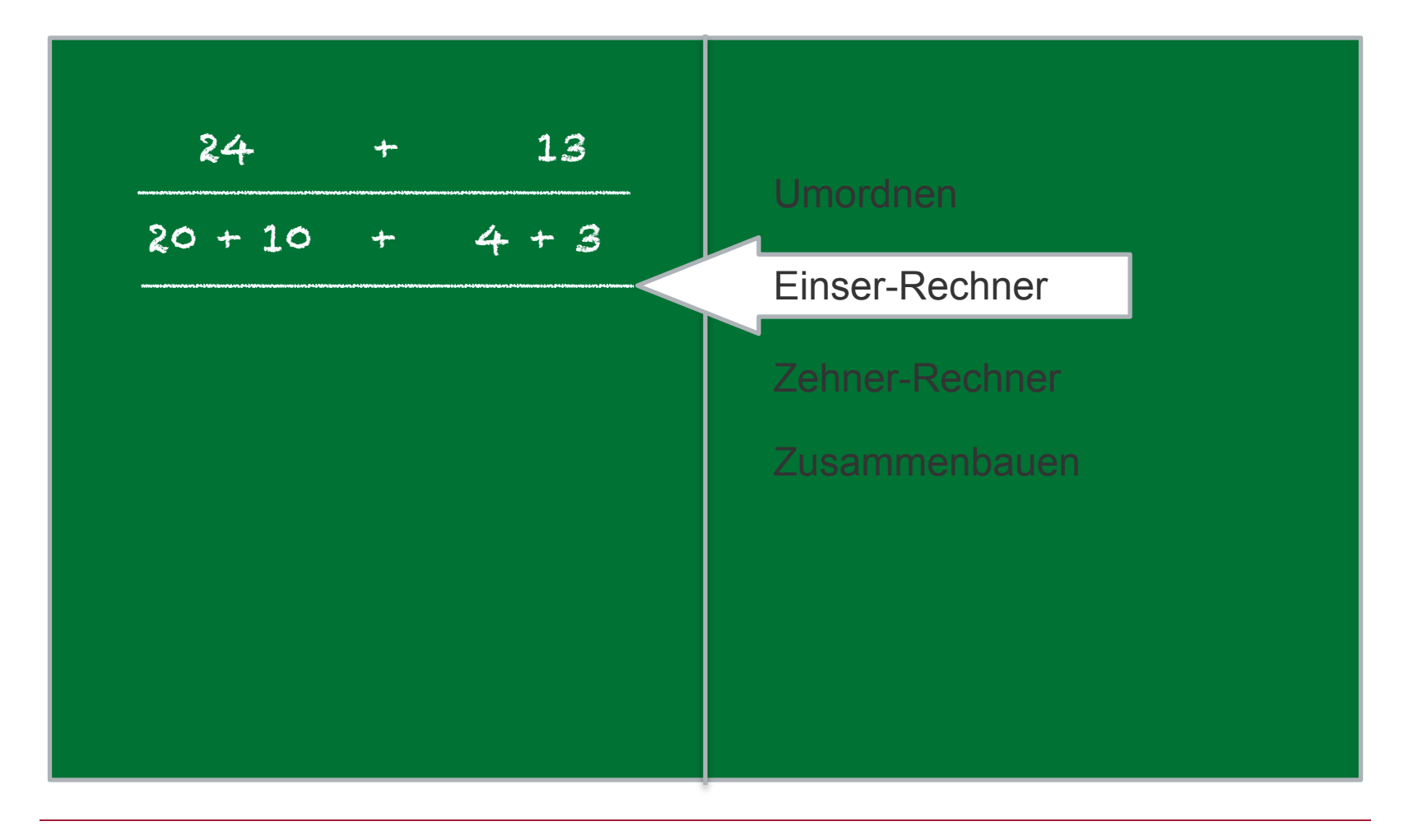

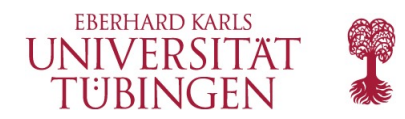

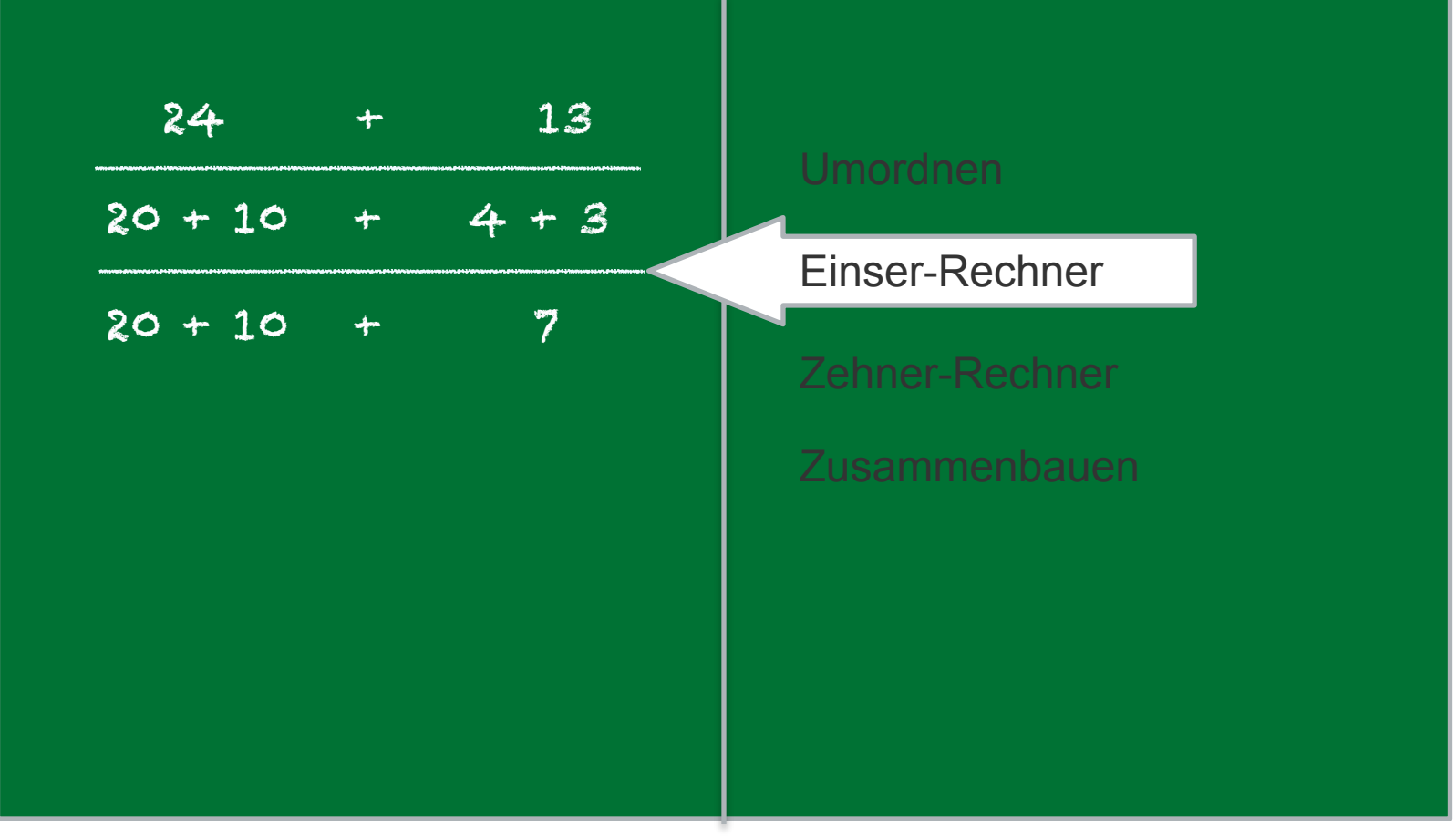

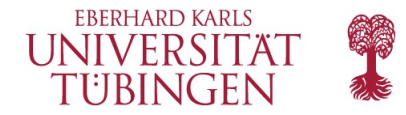

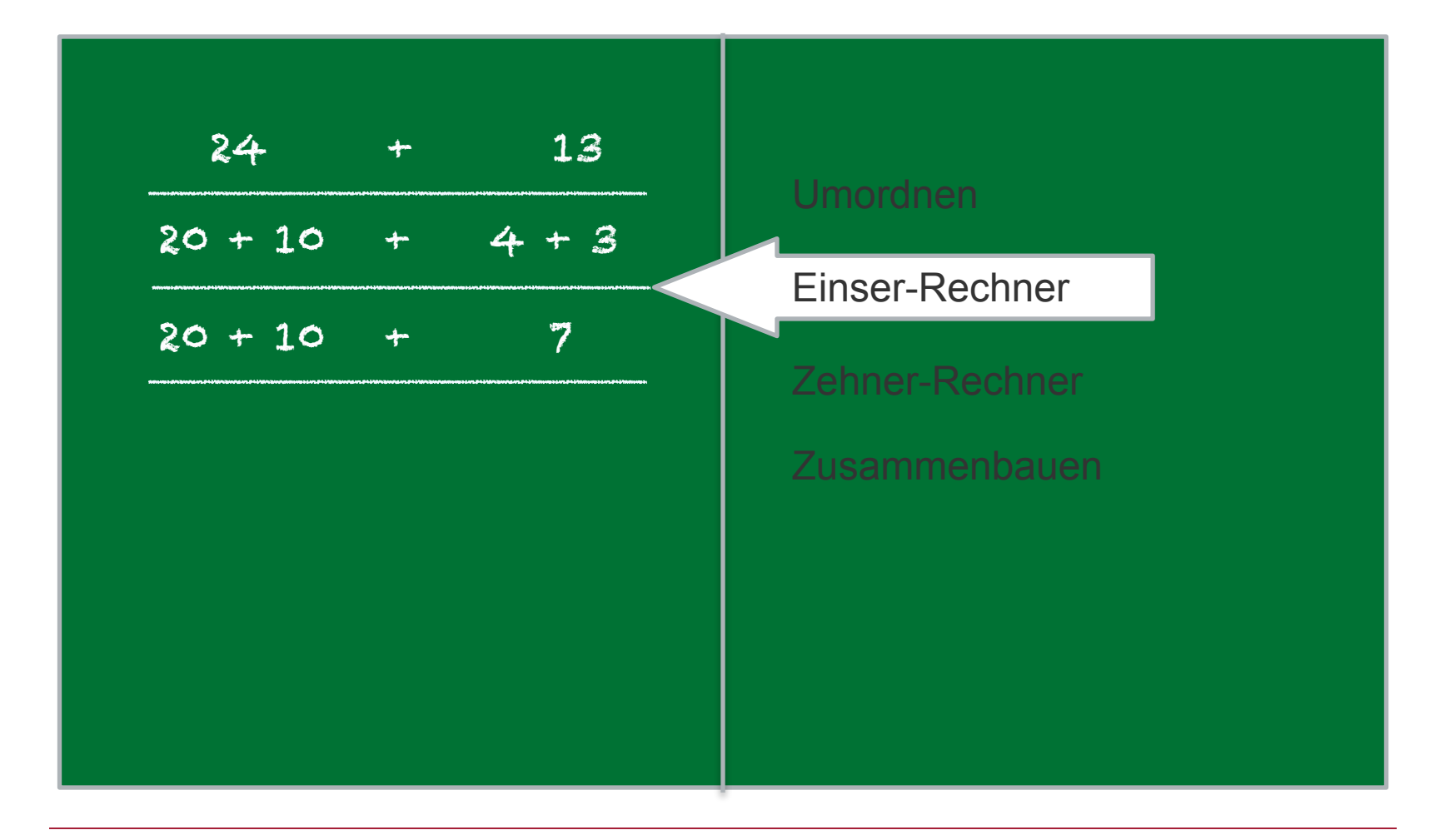

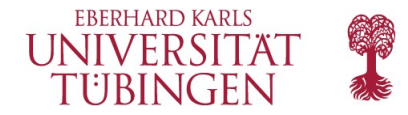

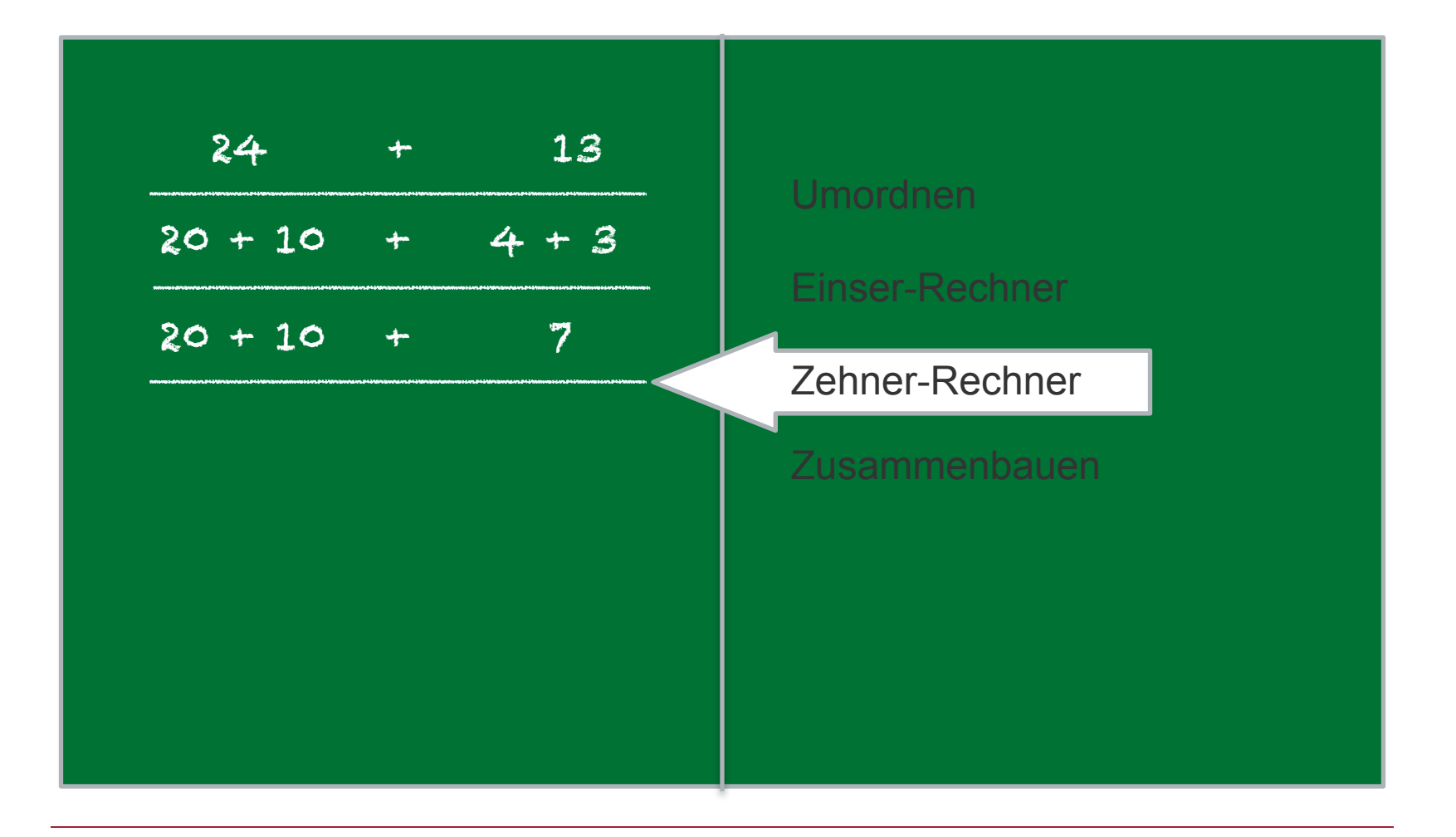

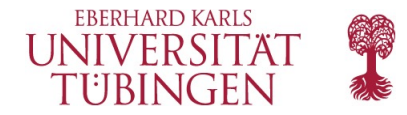

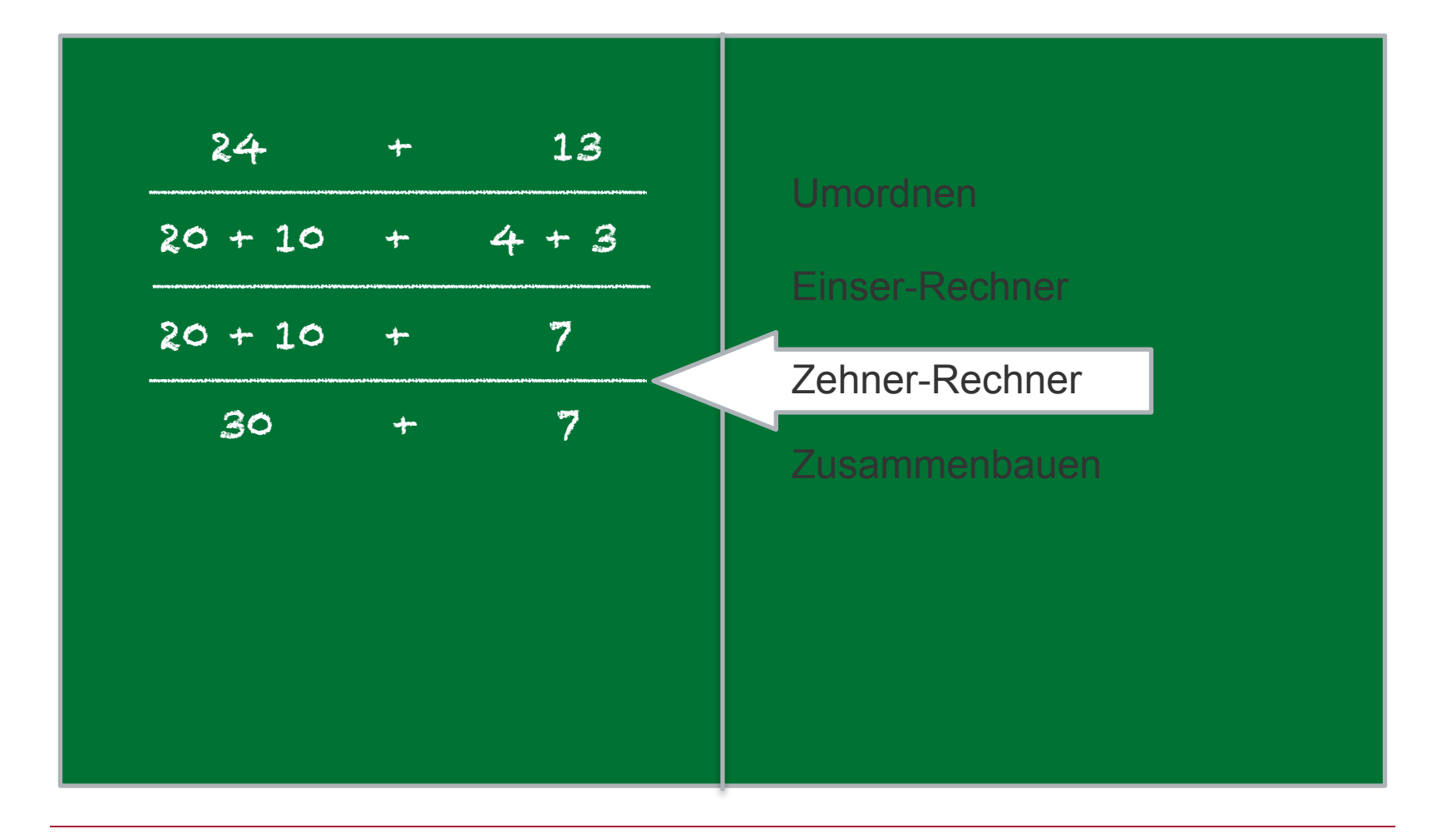

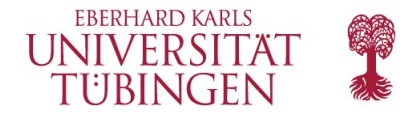

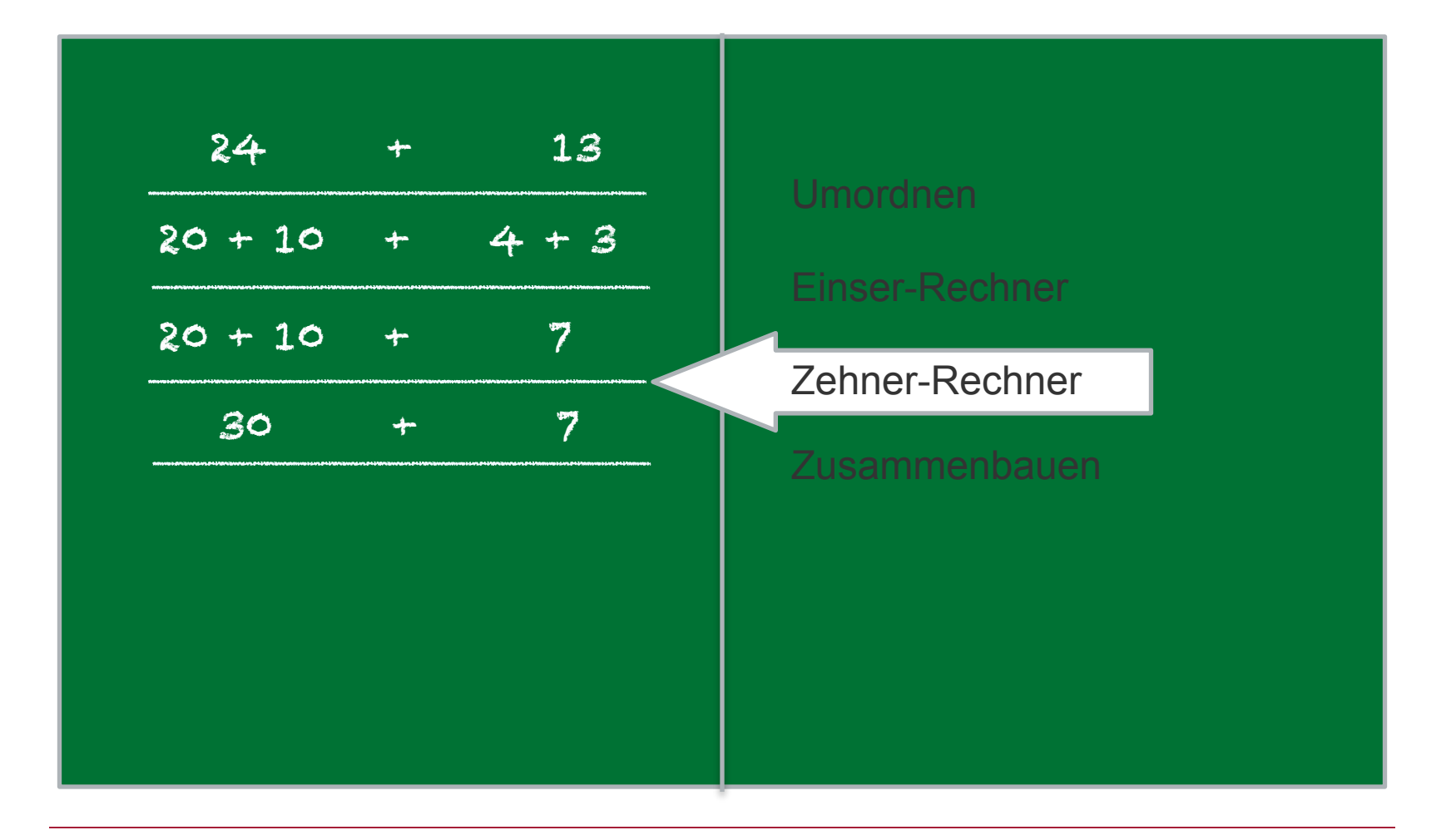

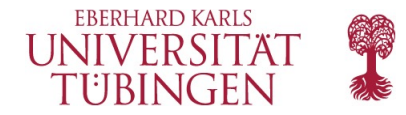

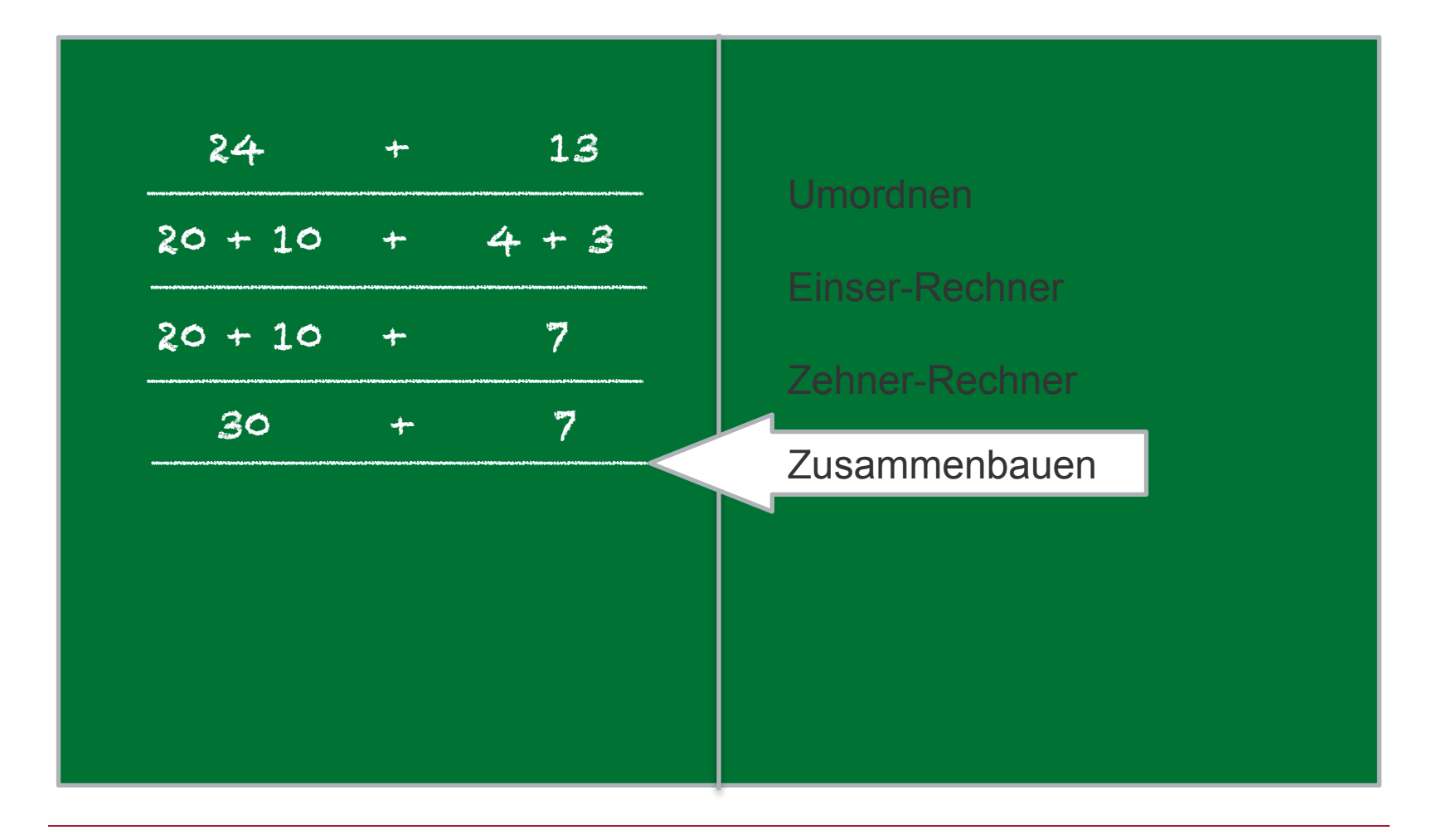

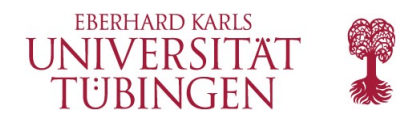

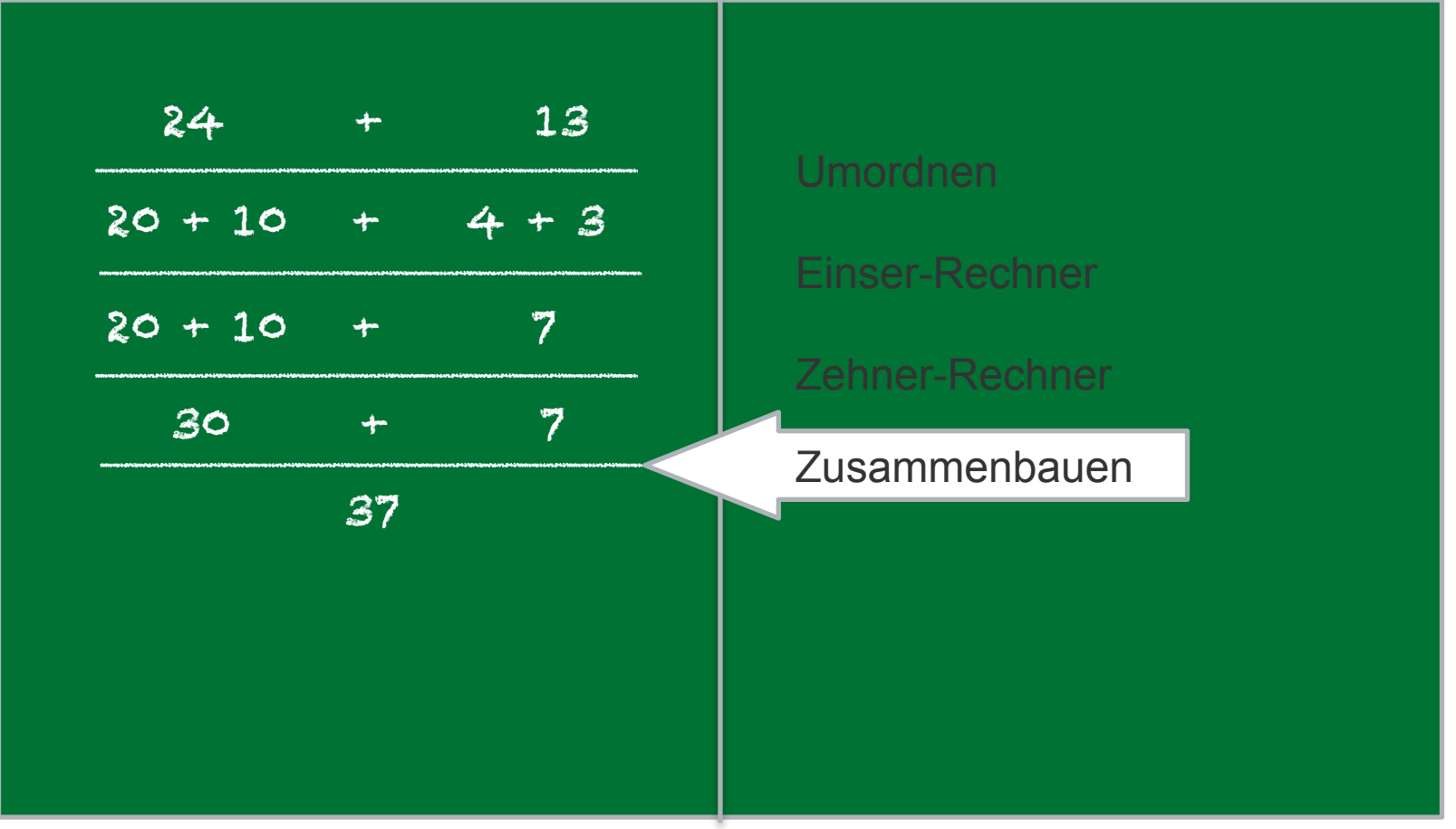

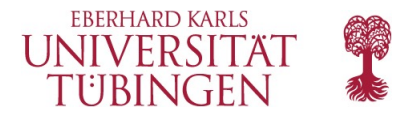

# **Aktivität: Die Plus-Maschine**

#### **Arbeitsblatt**:

Wird von den SchülerInnen in Gruppen bearbeitet. Vorgehen:

- 1. Anweisungen ausschneiden
- 2. Überlegen, wie diese auf der Vorlage verbunden werden sollen
- 3. Beispiel-Additionen ausprobieren und nachsehen, ob die Maschine immer zum richtigen Ergebnis kommt.
	- Wenn ja, überprüfen Sie, ob die Maschine die richtige ist.
	- Wenn nein, versuchen die SchülerInnen zunächst selbst, den Fehler zu beheben.

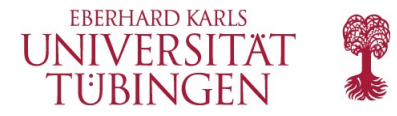

## **Kurzgespräch: Was haben wir gelernt?**

Diskutieren Sie:

- Hätte man die Maschine auch anders zusammensetzen können, so dass sie den gleichen Zweck erfüllt?
	- Ist es wichtig, ob man zuerst die Einser oder zuerst die Zehner zusammenrechnet?
- Gibt es zweistellige Zahlen, bei denen die Maschine nicht funktioniert? (Antwort: alle, bei denen das Ergebnis der Addition eine dreistellige Zahl ist)
	- Hat jemand eine Idee, was wir an der Maschine verändern müssten, damit sie auch bei solchen Zahlen funktioniert?

Was hat euch heute am besten gefallen?

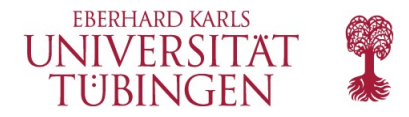

## **Zusätzliche Lernangebote**

Entwickeln Sie mit den SchülerInnen zusammen eine verbesserte Version der Plus-Maschine, die auch bei dreistelligen Ergebnissen funktioniert. Verwenden Sie dafür das Zusatz-Arbeitsblatt (Verbesserte Plus-Maschine).
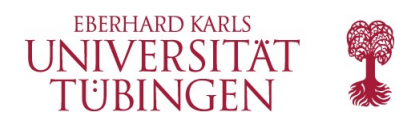

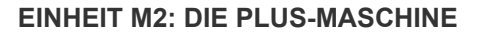

## Fragen...?

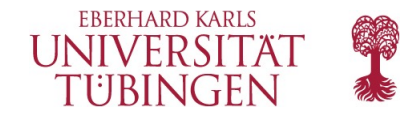

## Danke.

Kontakt:

**Julian Jabs**  B221 Sand 13, 72076 Tübingen [julian.jabs@uni-tuebingen.de](mailto:julian.jabs@uni-tuebingen.de)